# **Sys 1- Amphi 7**

### **Introduction aux réseaux - utiliser les socket TCP**

**Guillaume DIDIER - 17/10/2023**

### **Sys 1 - Amphi 7 Programme du jour**

- ‣ Introduction du cours
- ‣ Introduction aux Réseaux
- ‣ Utilisation de socket TCP, premier aperçu de la couche applicative

### **Introduction du cours Qui suis-je ?**

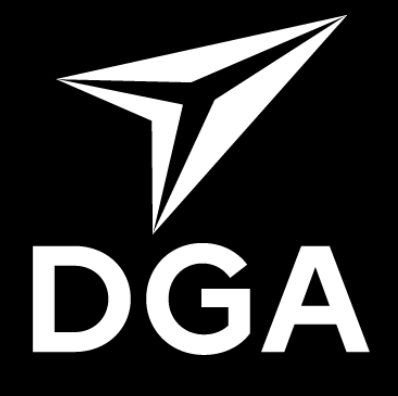

**DIRECTION** GÉNÉRALE **DE L'ARMEMENT** 

Maîtrise de l'information

### **Ingénieur de l'Armement Évaluateur logiciel**

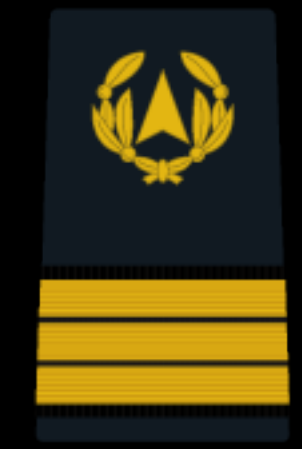

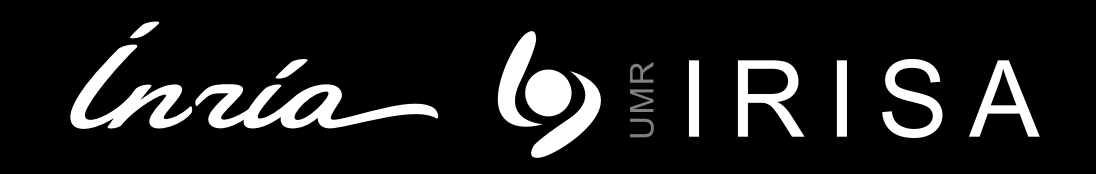

### **Collaborateur Scientifique**

Équipe TARAN - 1j / semaine Sécurité des Micro-architectures

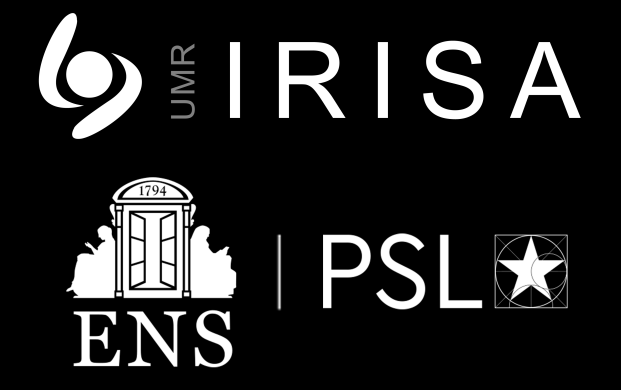

**Carnegie Mellon University** (V Electrical & Computer

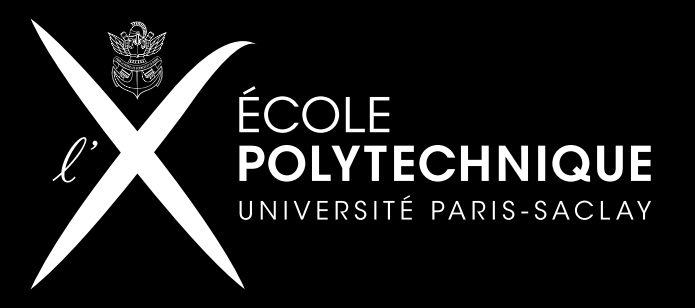

Thèse (2019 - 2022) École d'application (2018-2019) 2014 - 2017

### **Introduction du cours - Motivation Pourquoi étudier les réseaux**

- Sujet intéressant pour coder en C
- Les réseaux sont partout:
	- Débat politiques
	- Grilles de calcul
	- Systèmes distribués
- C'est au programme de l'Agrégation
- Domaine de recherche toujours actif
	- Beaucoup de questions théoriques non-résolues

### **Introduction du cours Objectifs - Contenu**

- Fondamentaux pour comprendre les réseaux
- Concepts
	- Modèle en couche
	- Notion de protocoles
	- Hiérarchie
- Quelques protocoles à titre d'*exemple*
	- HTTP, DNS, TCP, UDP, IP, routage, quelques idées sur les liens

### **Introduction du cours Organisation**

- 7 CM 1h30 Mardi matin avec moi
	- Les slides ne sont pas un support de cours
	- Prenez des notes
	- Support de références: Kurose, CS:APP, Notes de Martin
- 7 Séances pratiques 1h30 Mardi après avec Nicolas et Mathieu
	- Un projet (à 2) 3 séances
	- Un TP (solo) 2 séances
	- Un TD
	- Révisions
- Note:
	- Projet 25%
	- TP 25%
	- Partiel 50%
	- DM 10%
- Pour les questions:
	- Je suis sur en vocal discord les jeudi de 18h à 19h, profitez-en
	- Message sur le discord ENS
	- Mail [guillaume.didier@inria.fr,](mailto:guillaume.didier@inria.fr) [nicolas.bailluet@ens-rennes.fr,](mailto:nicolas.bailluet@ens-rennes.fr) [mathieu.laurent@ens-rennes.fr](mailto:mathieu.laurent@ens-rennes.fr)
	- On peut prendre RDV

### **Introduction du cours Règles du jeu**

- Your own work !
	- Discuter OUI Partager du code NON
	- Prendre du code d'internet ?
		- Pas de fraction significative de la solution
		- Citation de la source
	- Mathieu, Nicolas et Moi somme là pour vous aider, même sur votre code.
- Ne restez pas bloqués
- Prenez soin de vous, si soucis perso / santé etc, on peut s'arranger
- Lisez le syllabus

### **Introduction aux réseaux Let's get started**

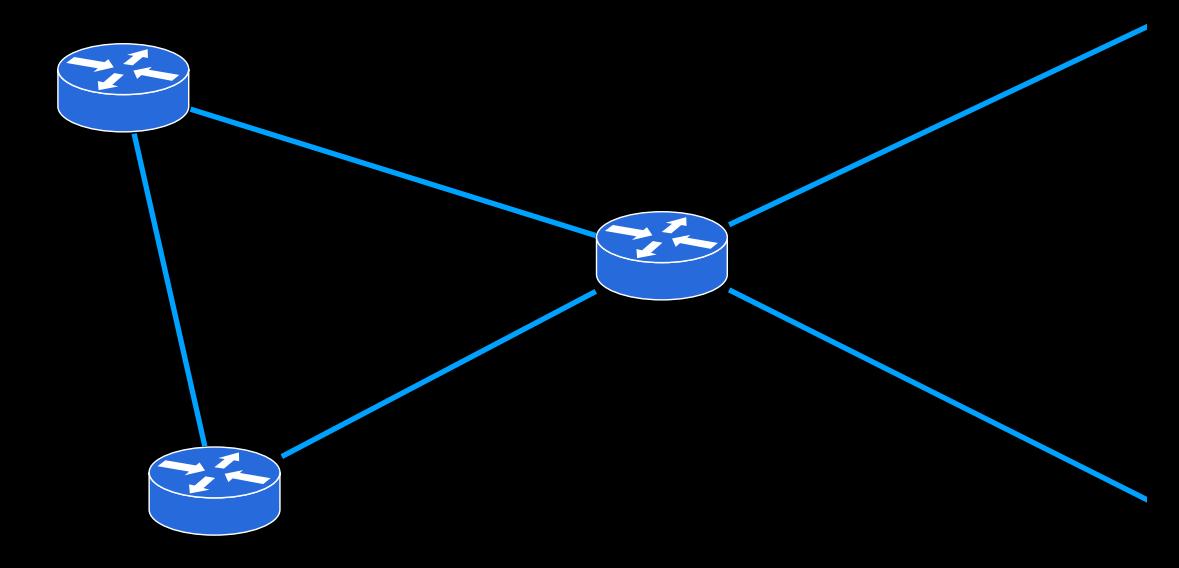

### **Introduction aux réseaux Qu'est-ce qu'Internet ?**

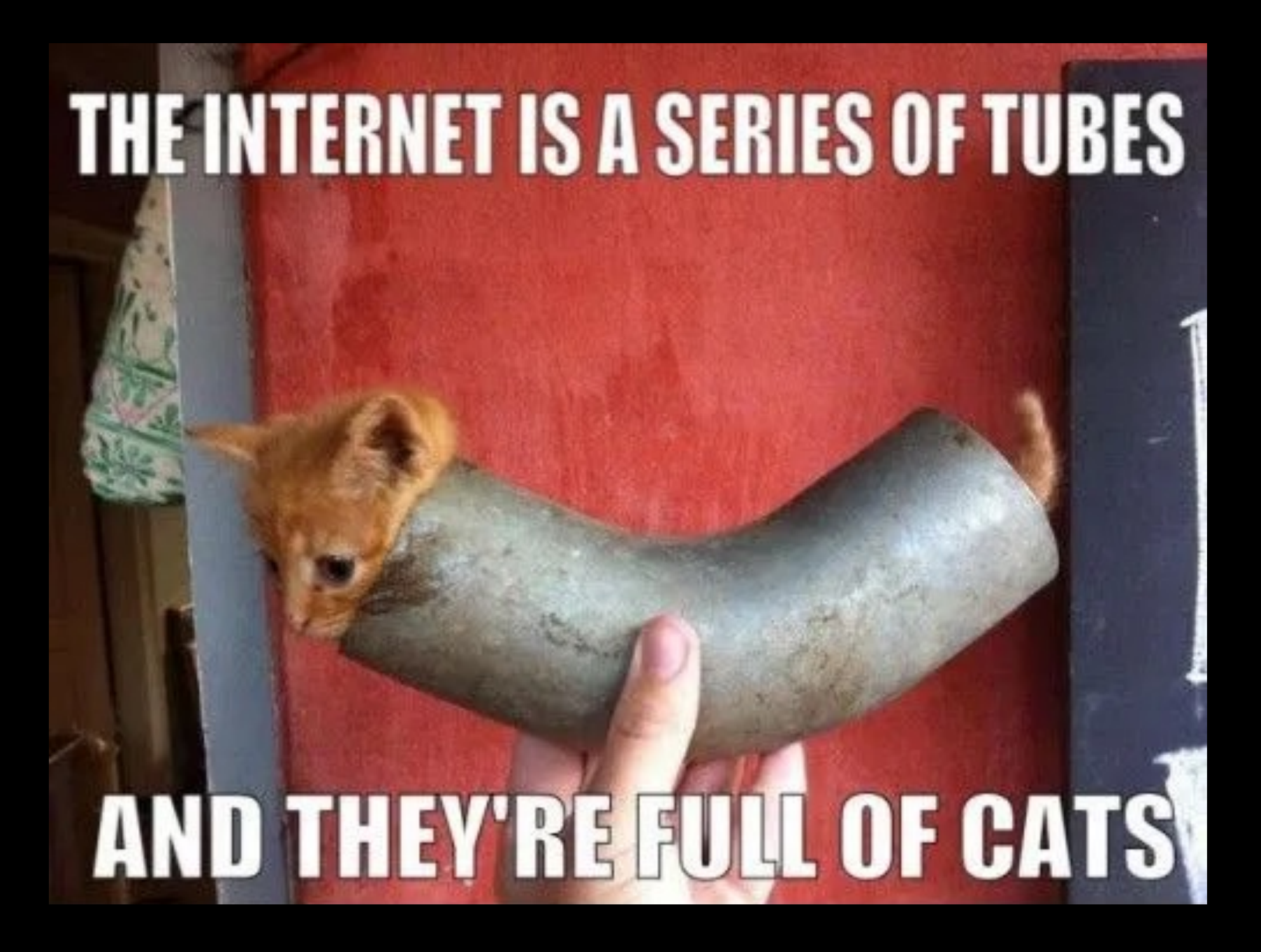

10

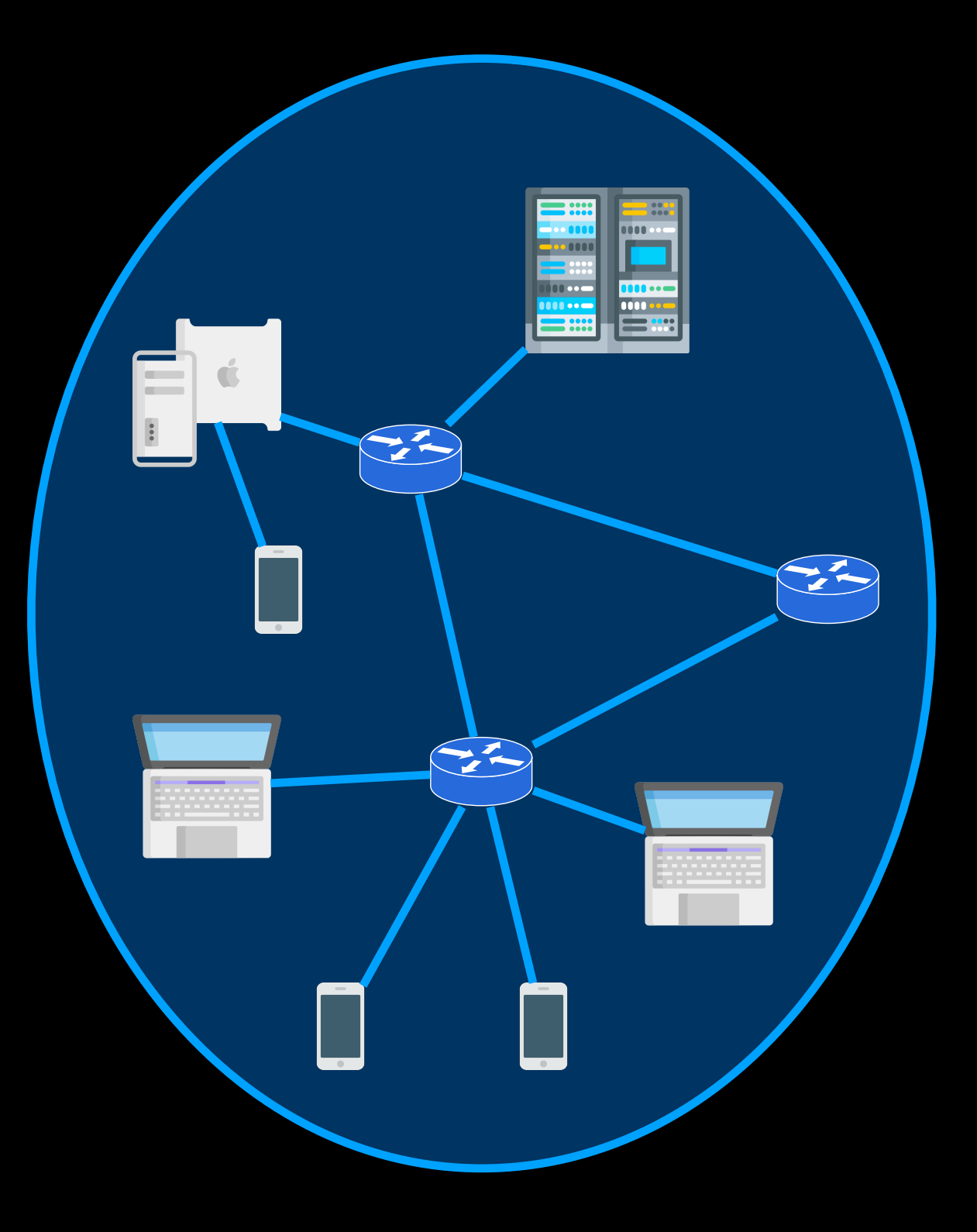

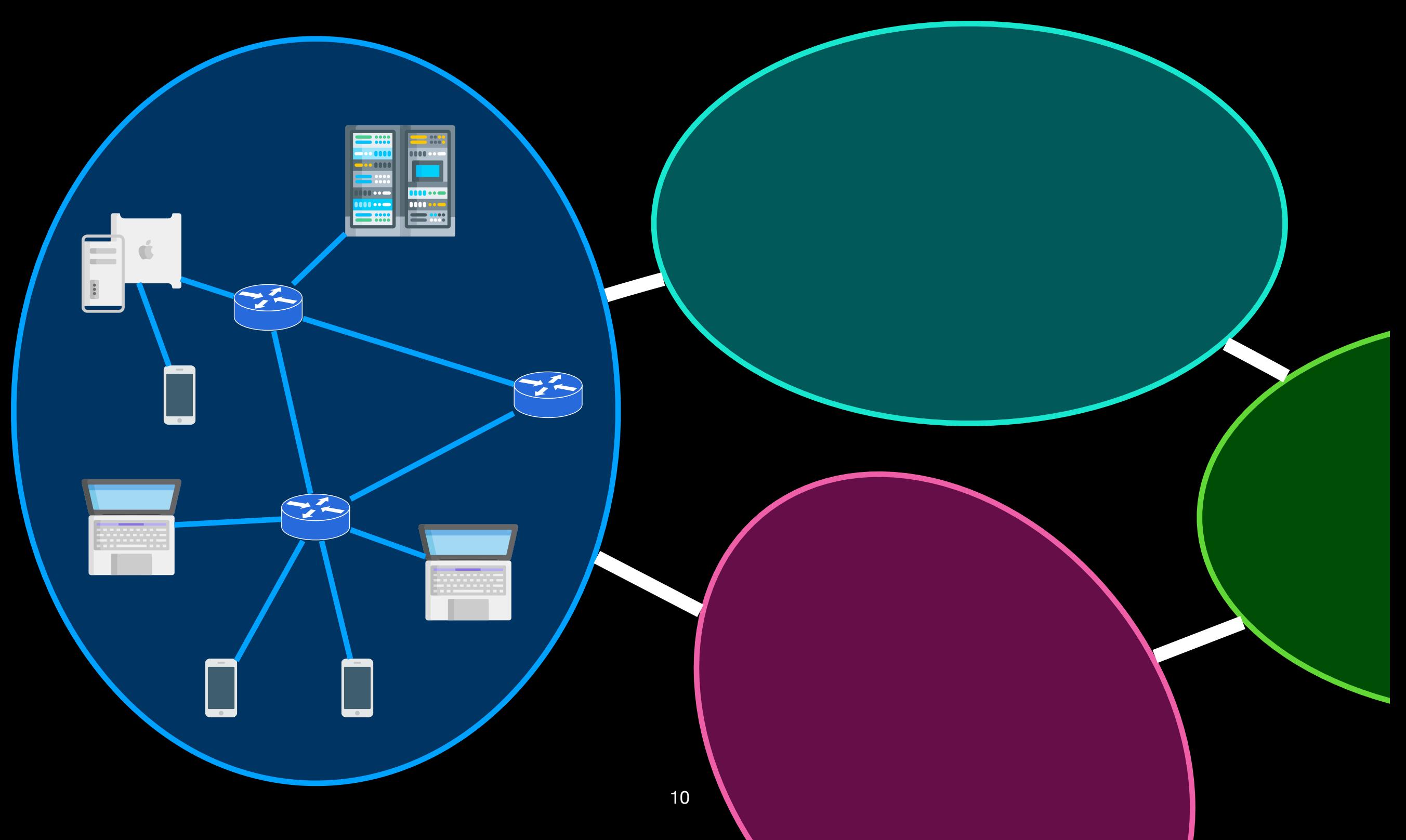

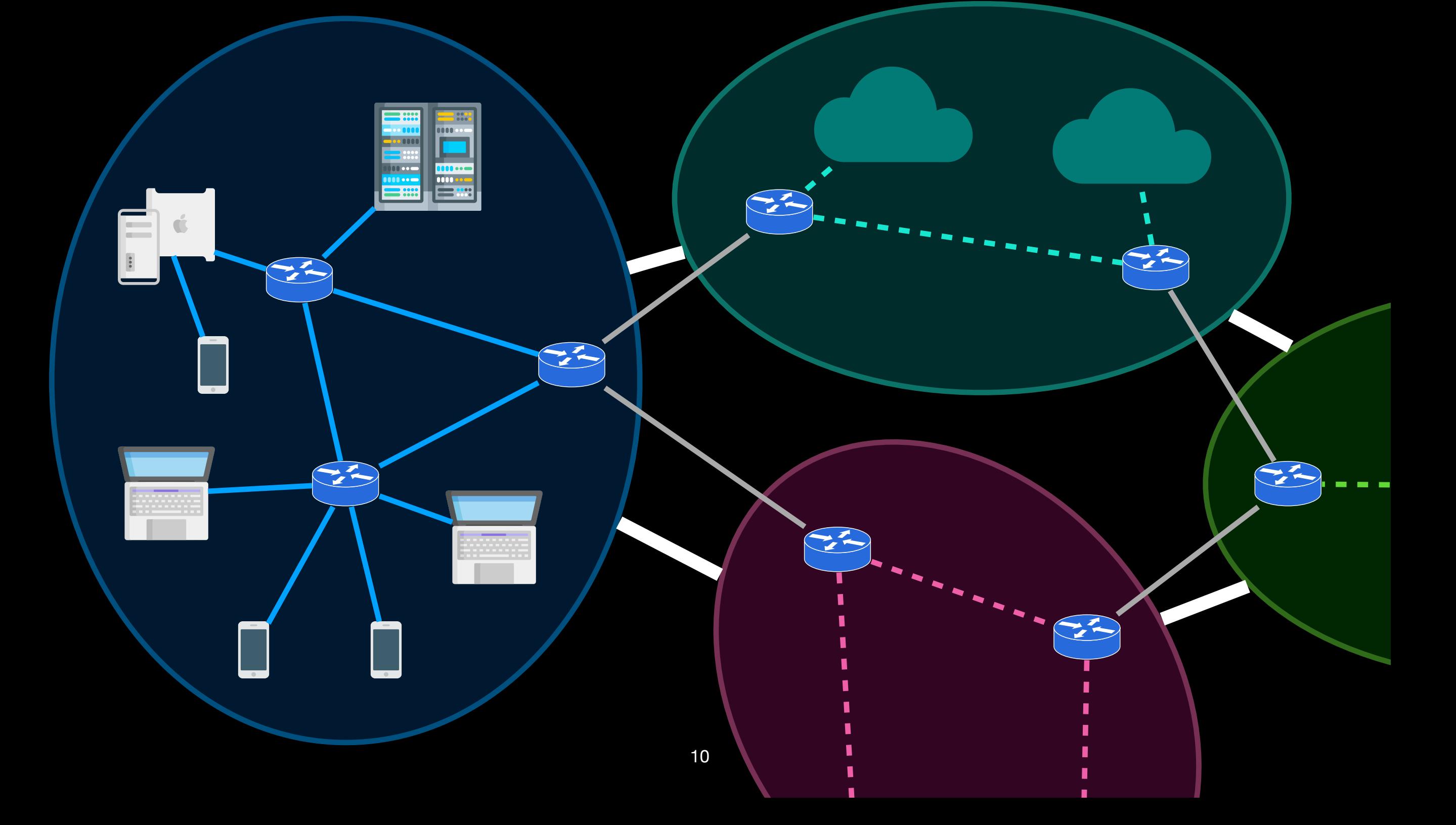

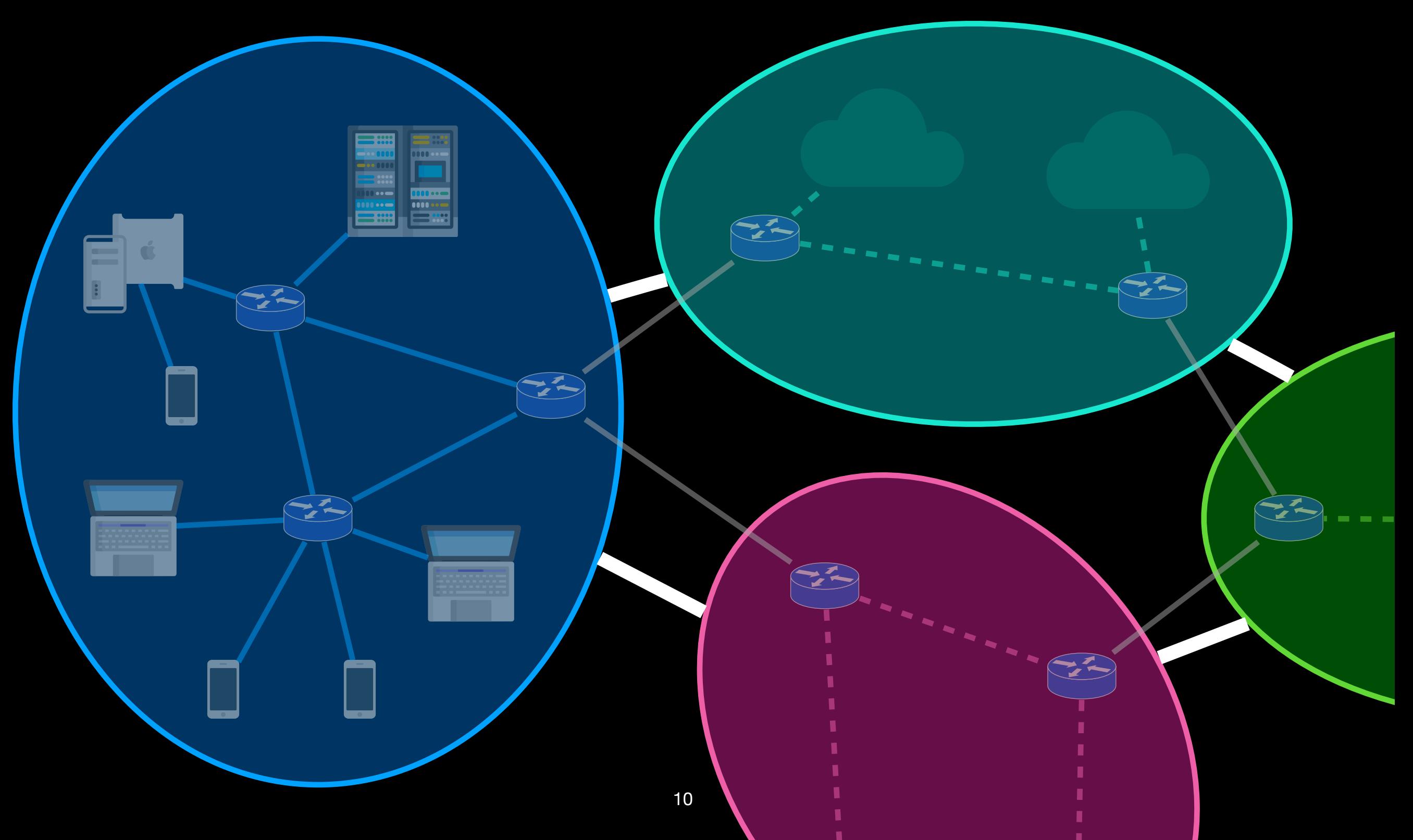

### **Repères historiques L'internet évolue !**

### Évolution d'Internet

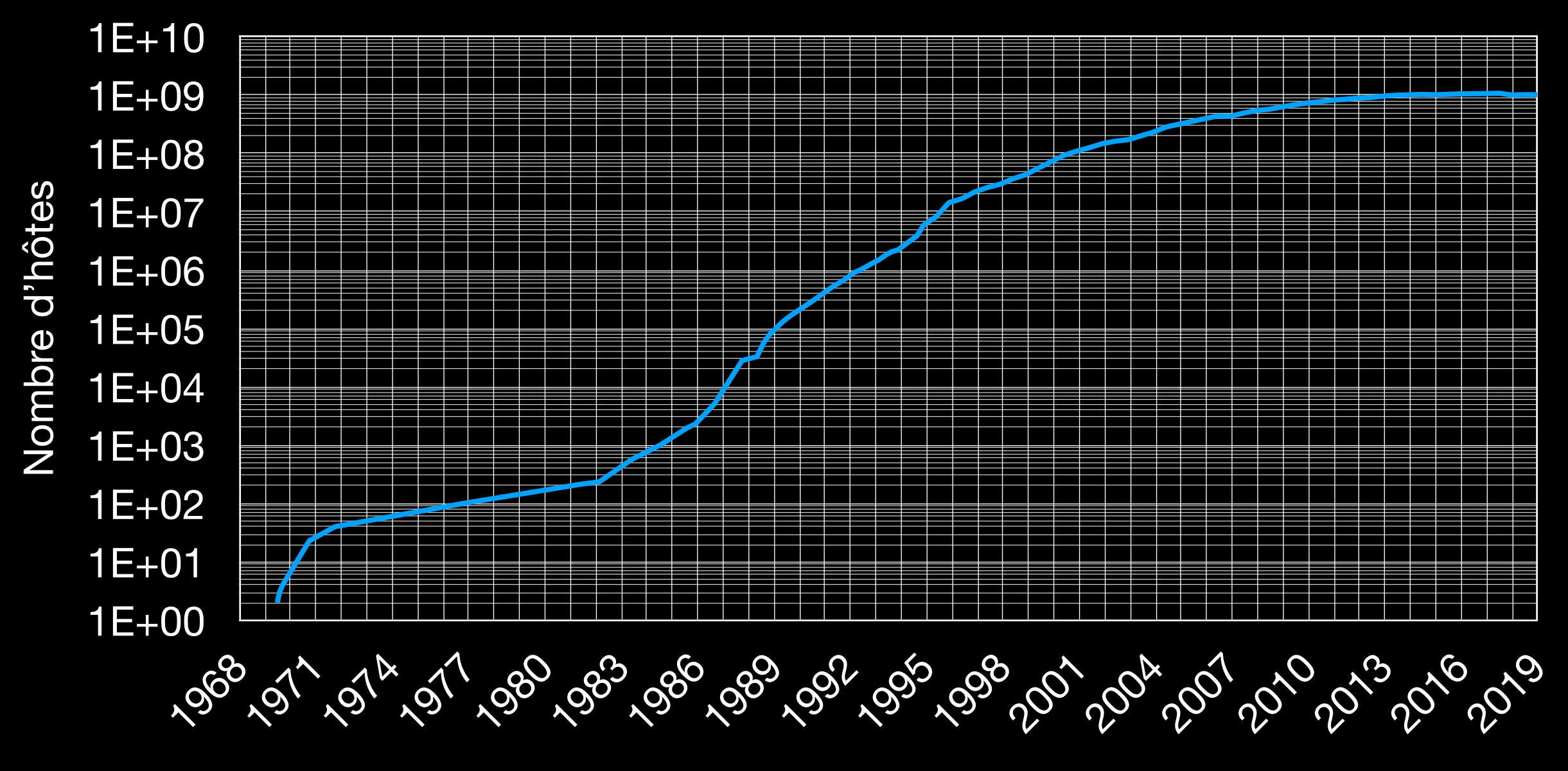

Années

### **La diversité d'internet Matériels, logiciels, connections, applications…**

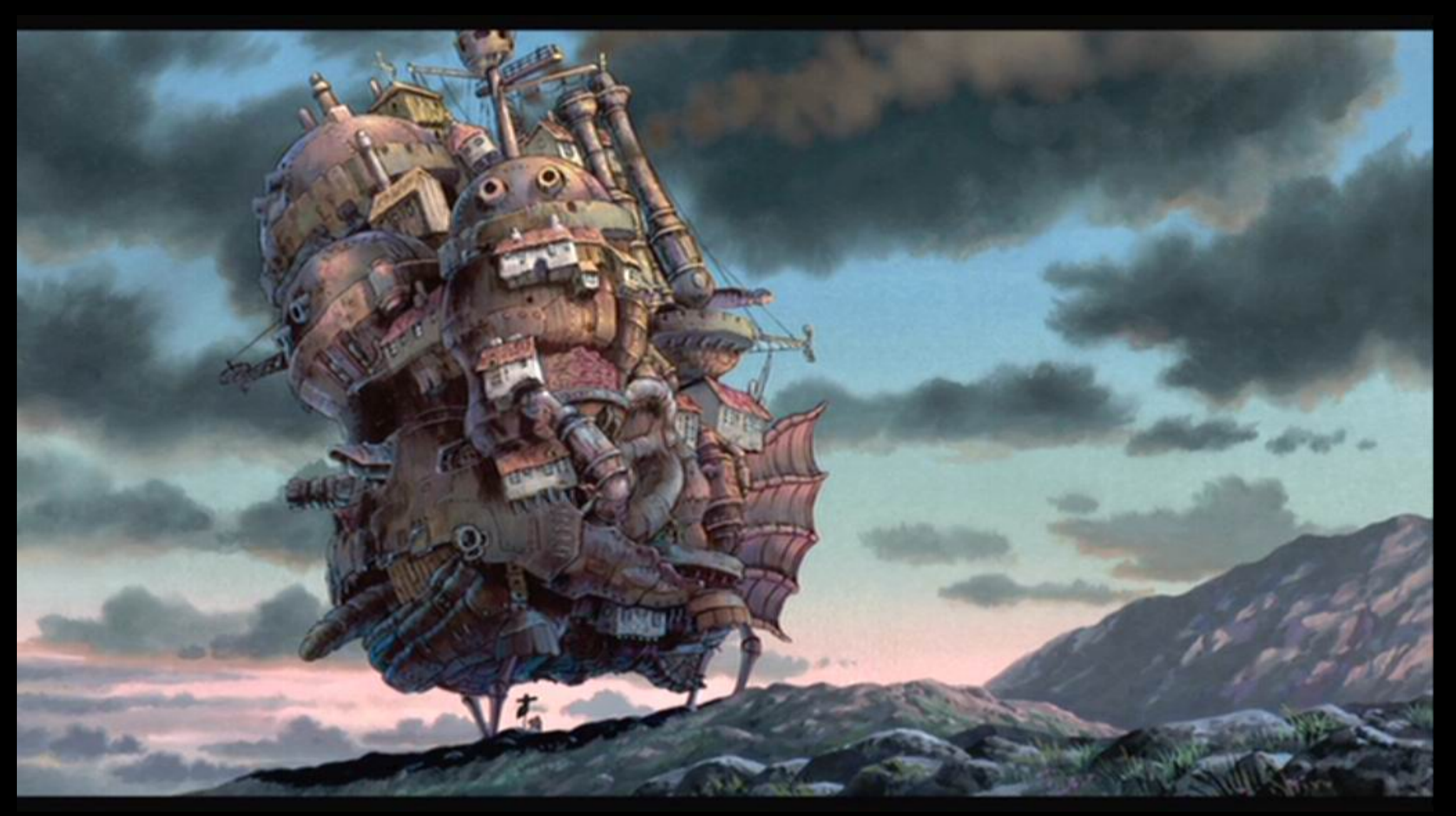

# How can that even hold together ?!!

**RFCs: les standards d'internet Ou comment faire inter-opérer tout ça**

### L'IETF défini des **protocoles**:

« Request for Comments »

Robustness principle: B**e conservative in what you send, liberal in what you accept**

IETF: *Rough Consensus and Running Code*

# **Protocole ?**

### **Exemple : Demander l'heure**

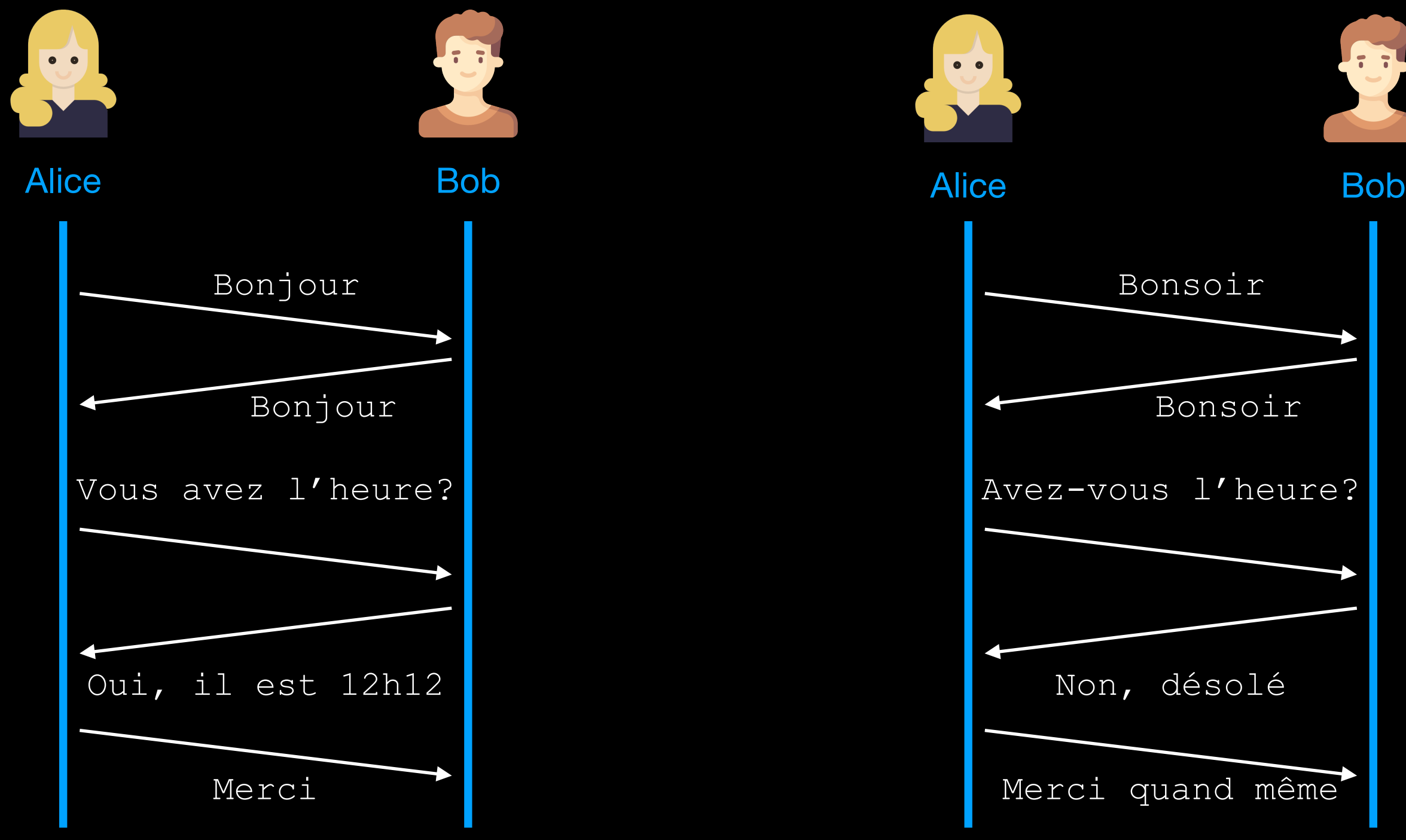

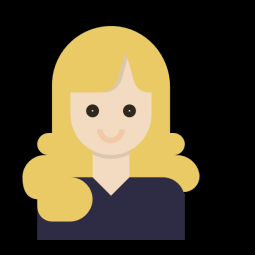

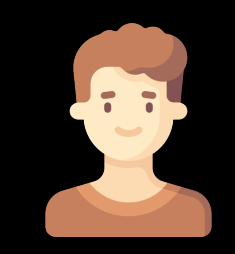

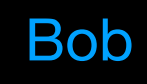

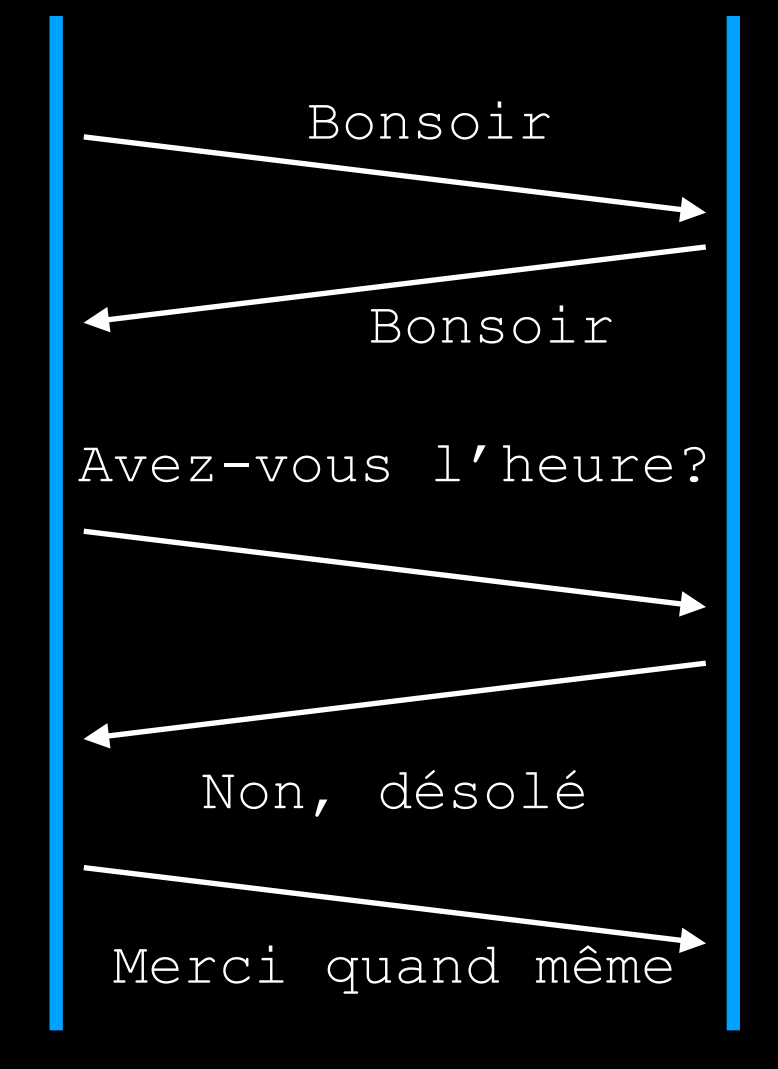

... ...

### Un modèle par couche Abstraction to the rescue !

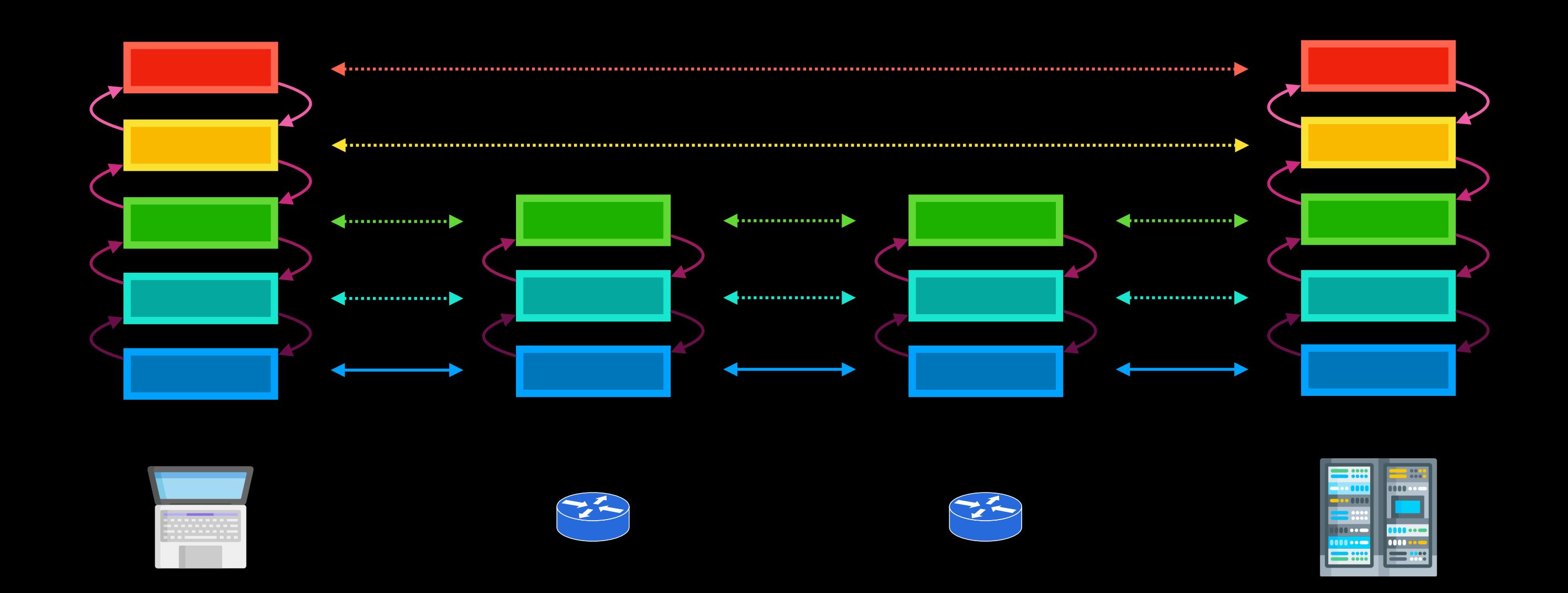

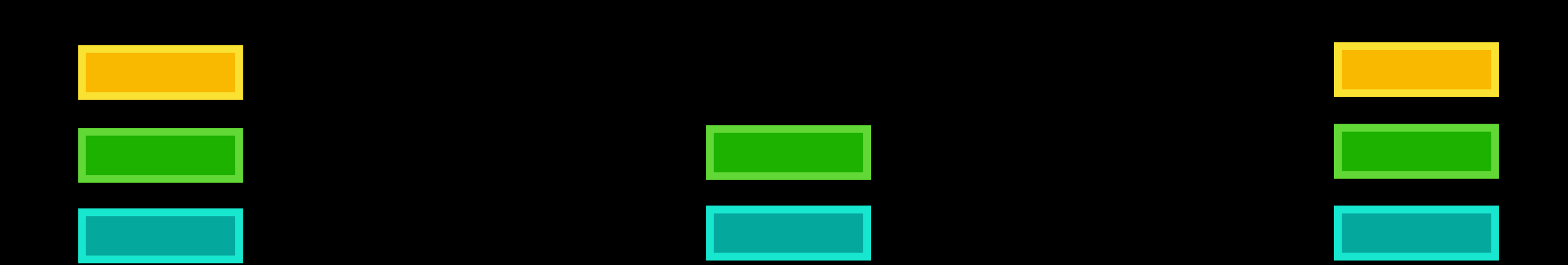

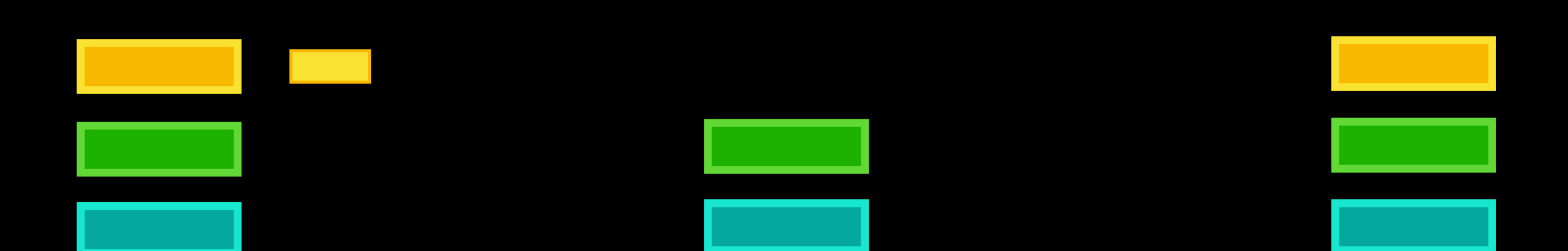

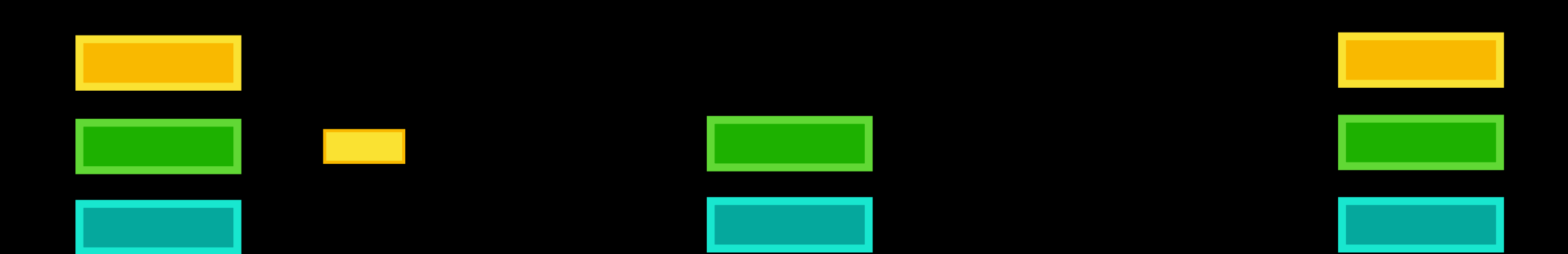

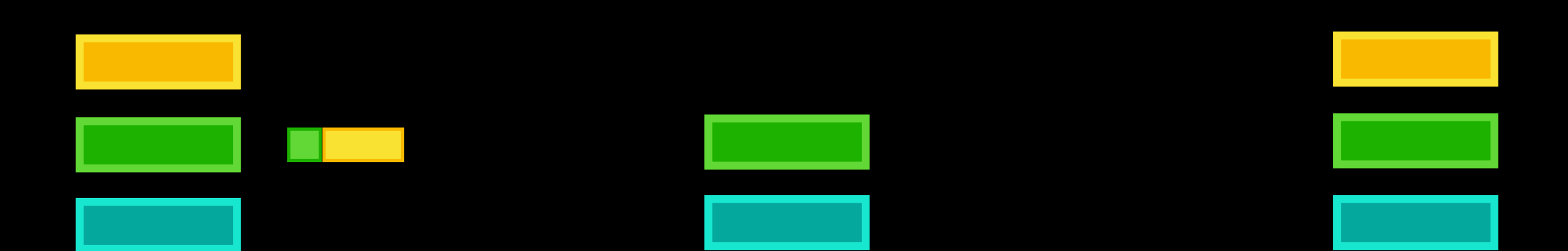

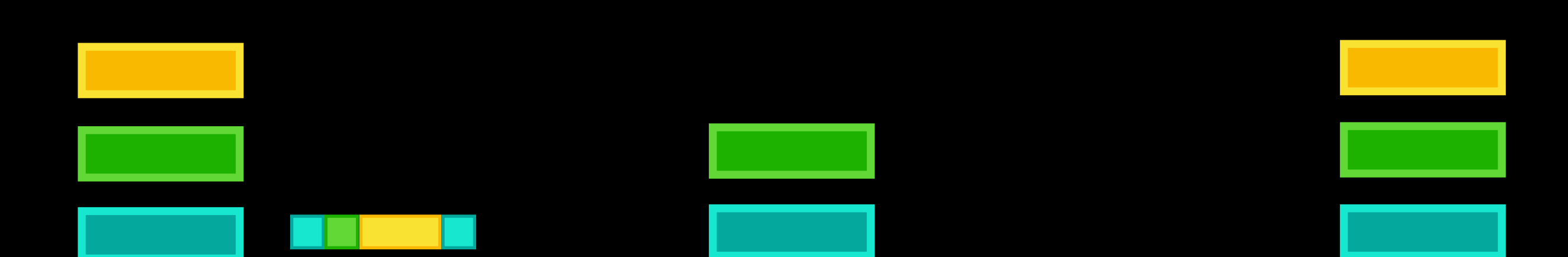

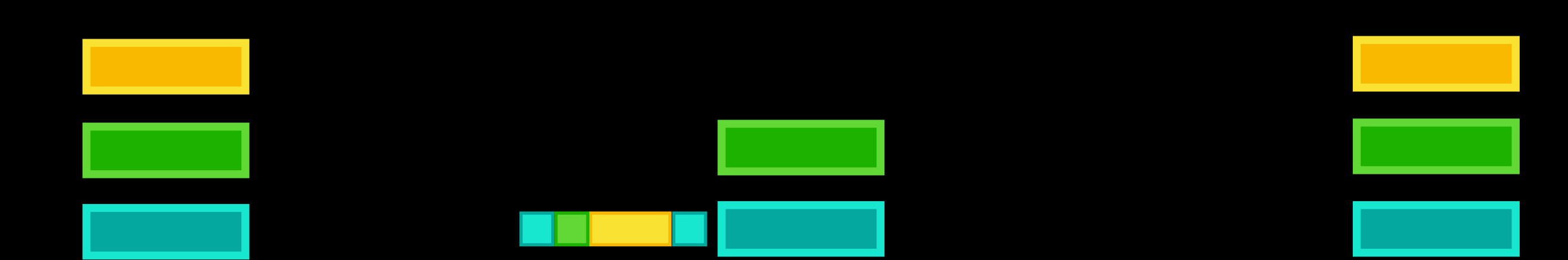

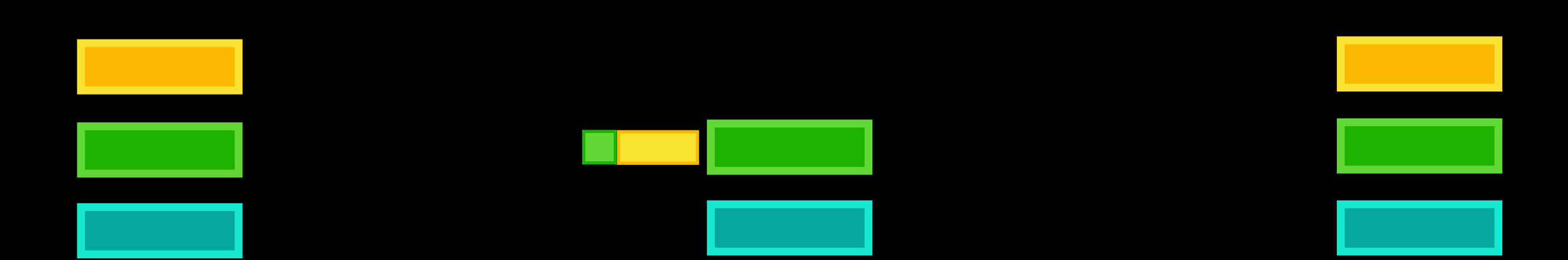

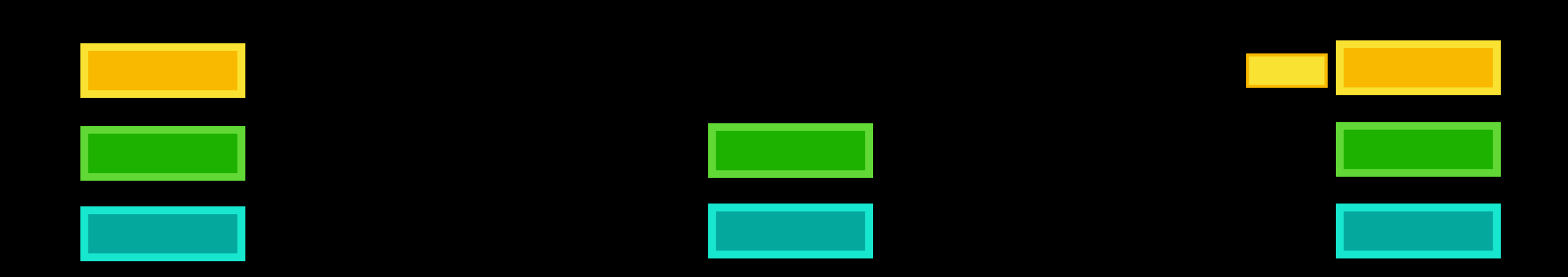

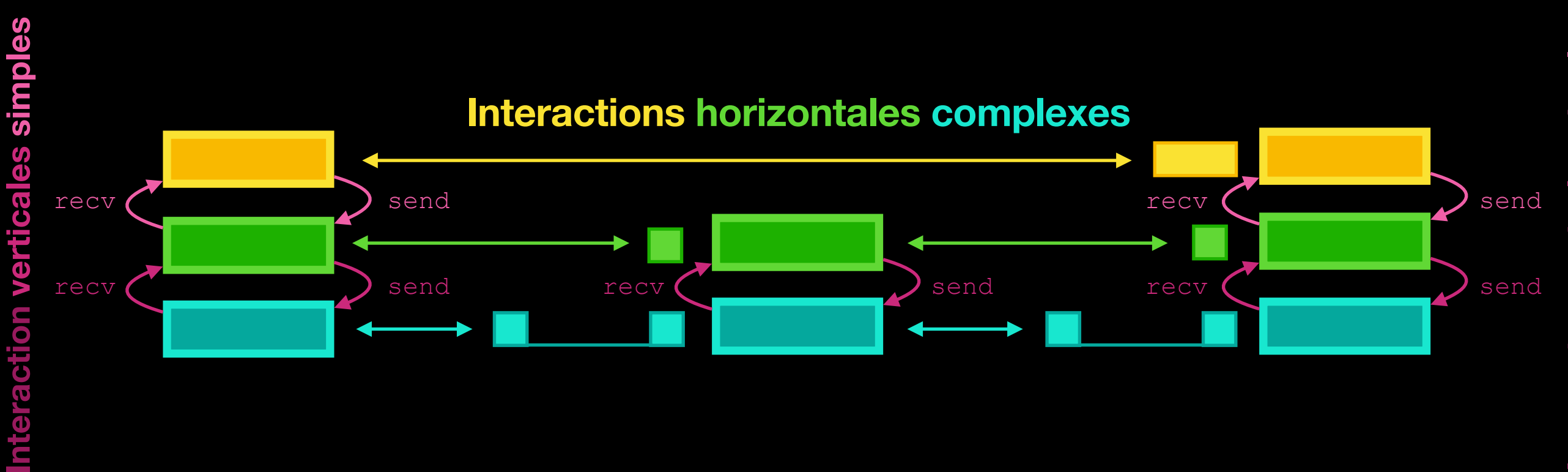

### **Aperçu des couches (TCP / IP) Et de la suite du cours !**

### **Modèle OSI**

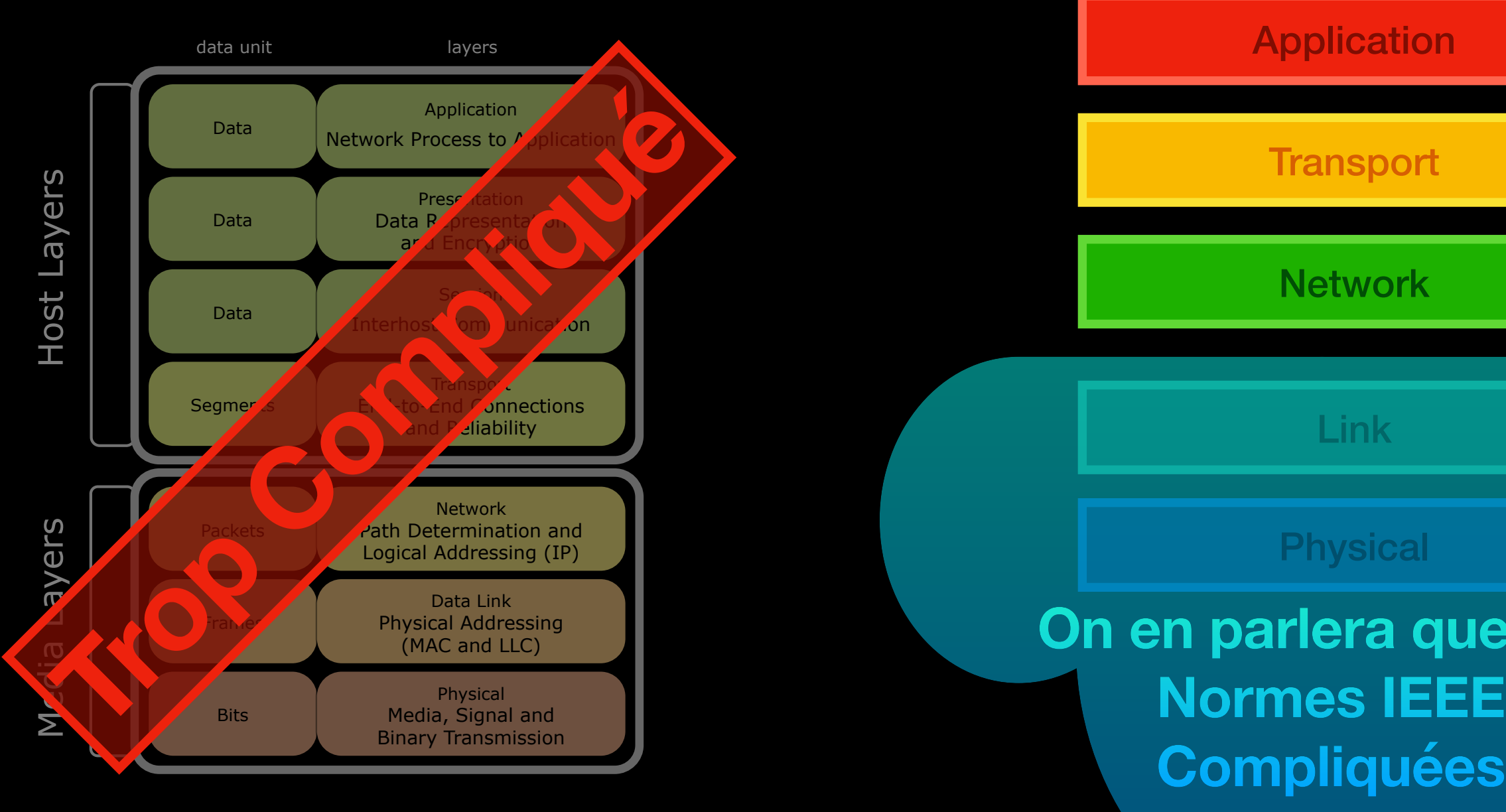

### **Modèle TCP/IP (IETF)**

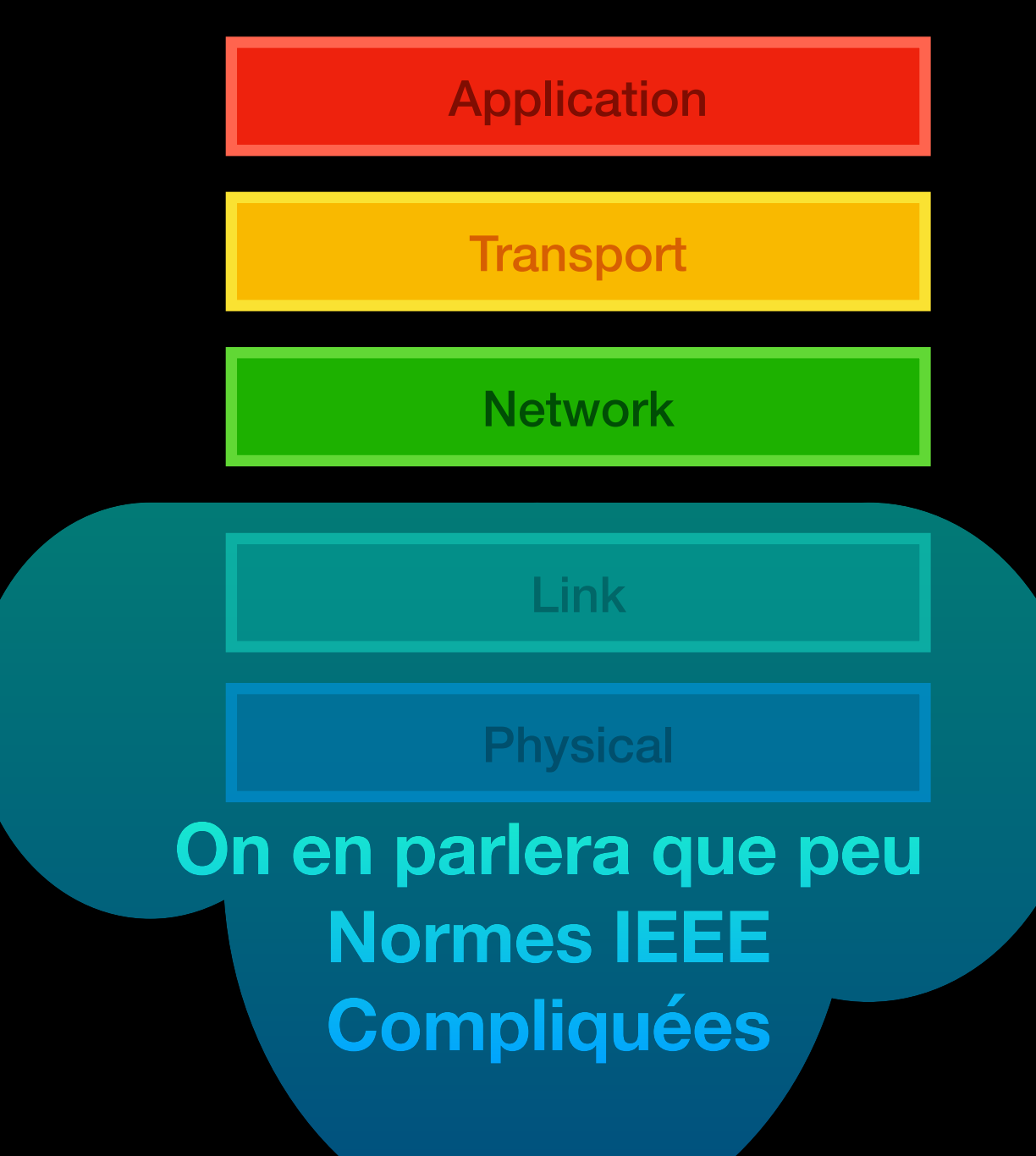

### **Aperçu des couches (TCP / IP) Et de la suite du cours !**

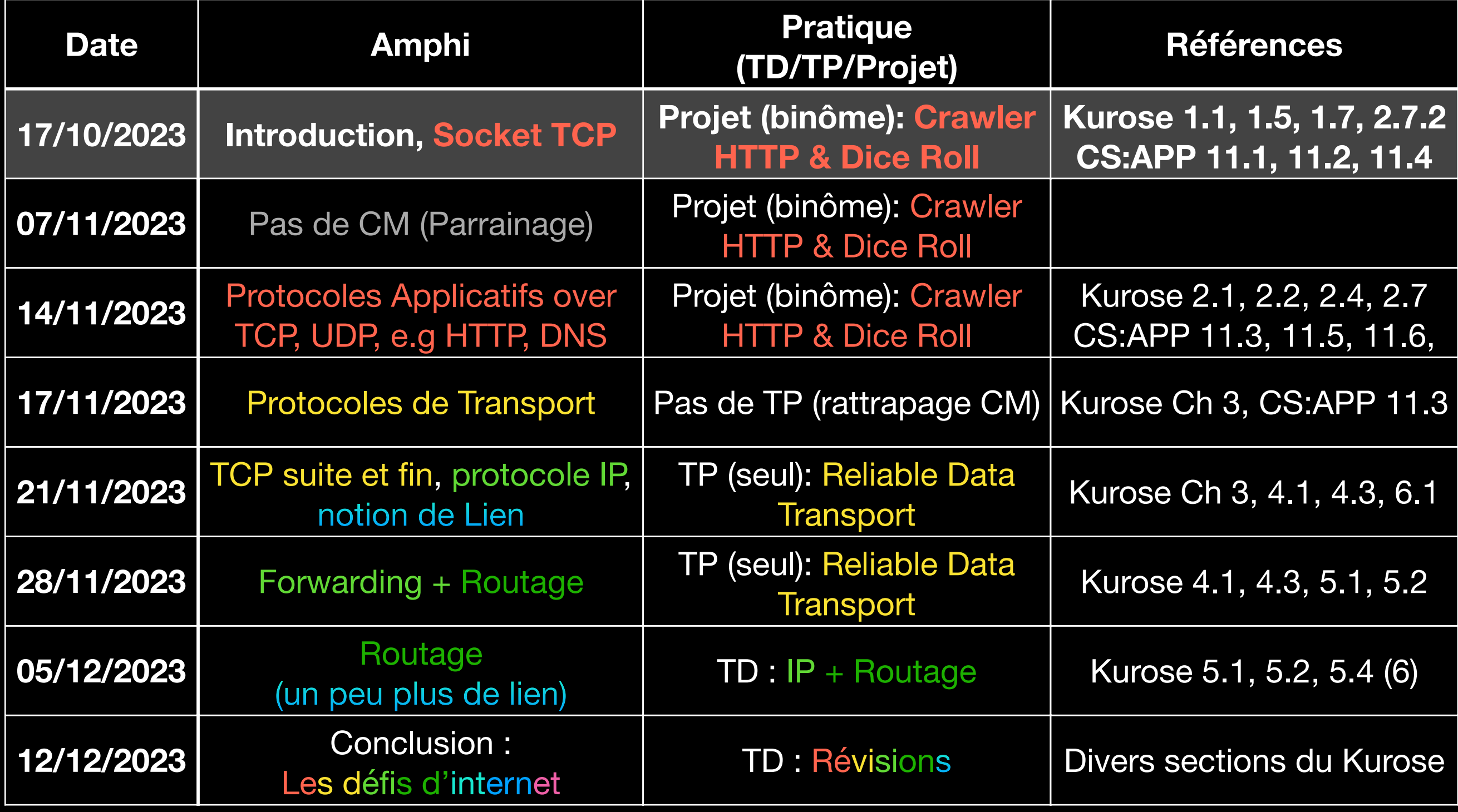

### **Modèle en sablier Masquer la diversité matérielle**

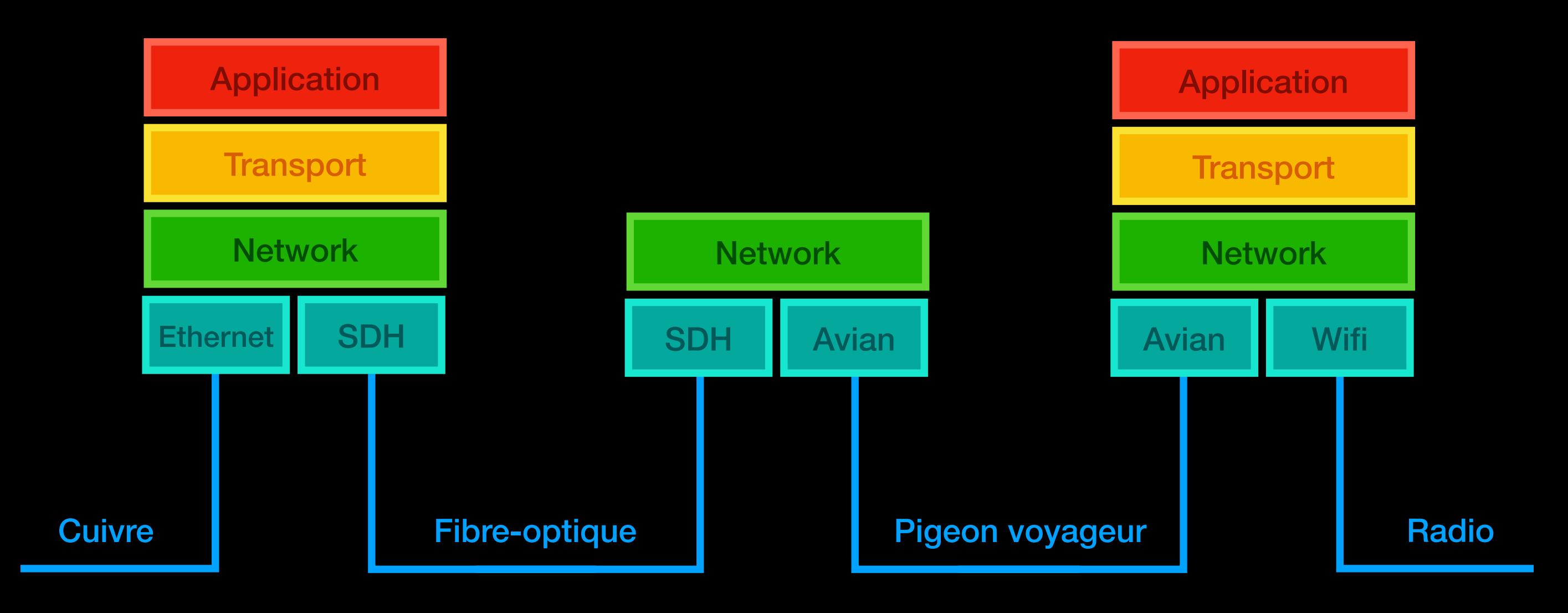

# **Le Modèle en Sablier**

#### **Le protocole IP est au cœur d'internet**

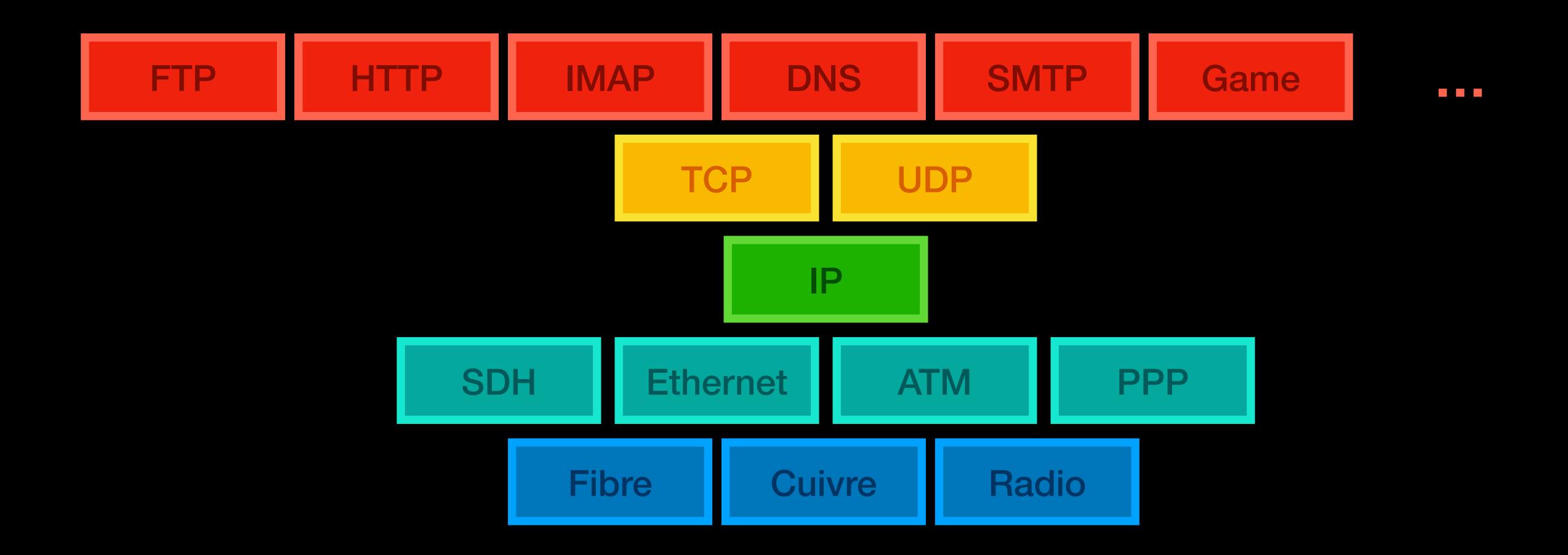

### **Le Modèle en Sablier Enfin, les protocoles IP**

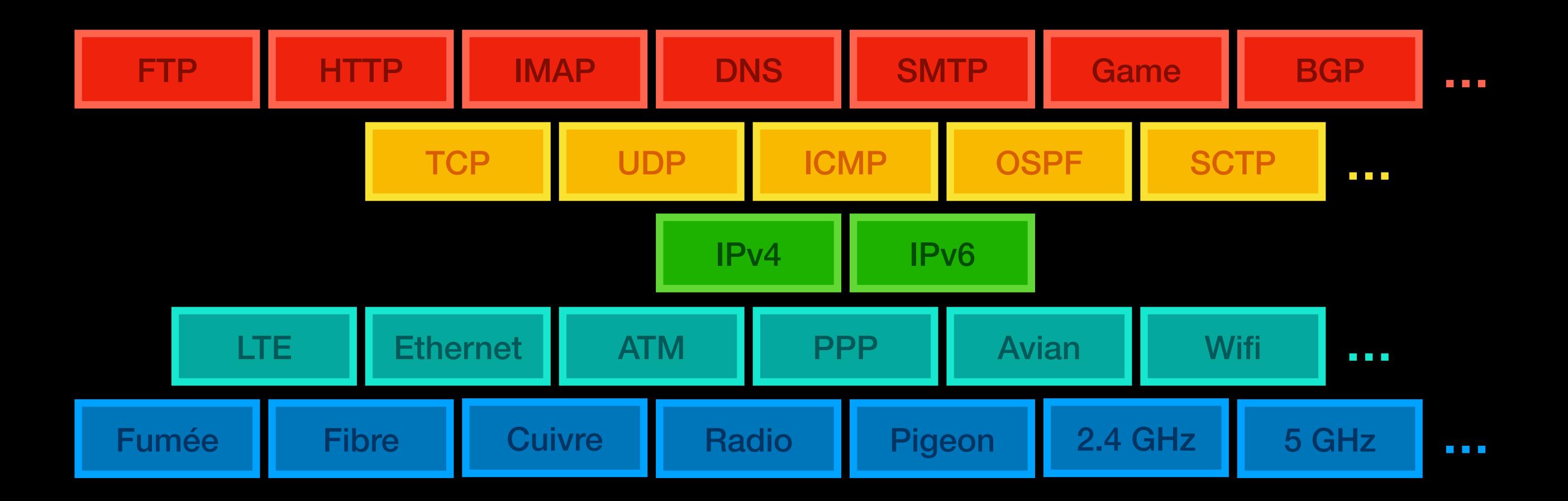

### **Utiliser les socket TCP**

**Votre premier programme réseau**

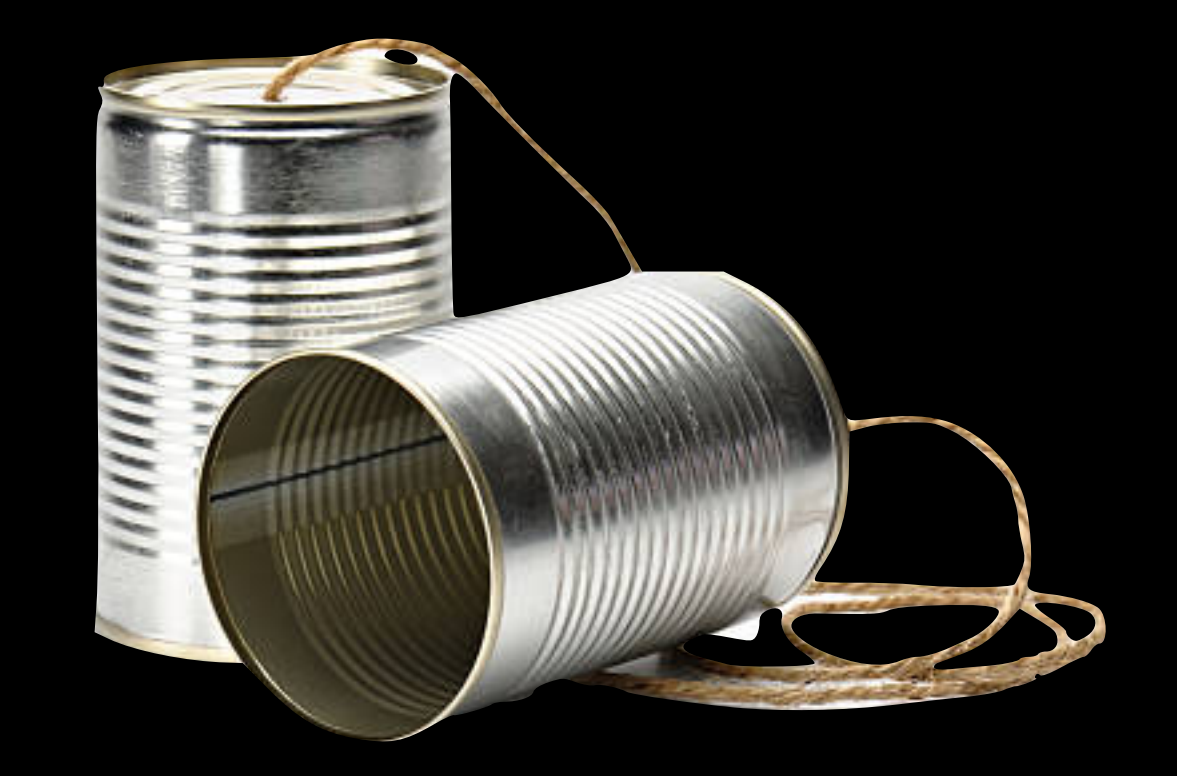

### **Socket, quésaco ? Un pipeline à octet**

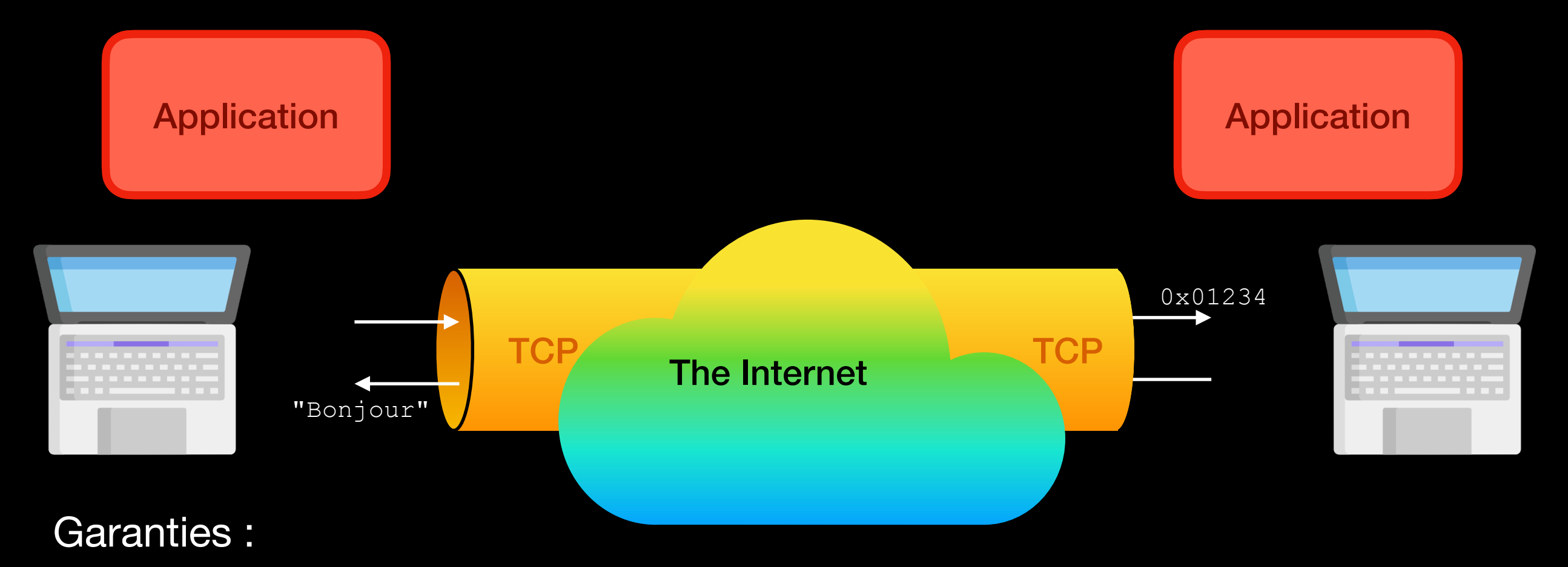

- Tous les octets arrivent dans l'ordre, sans duplication ni perte
- Pas de garantie de délais, s'il y a un bouchon, ça peut arriver lentement, et après longtemps
- Détection de corruption accidentelle

### **D'où ça vient Quelques éléments d'historiques**

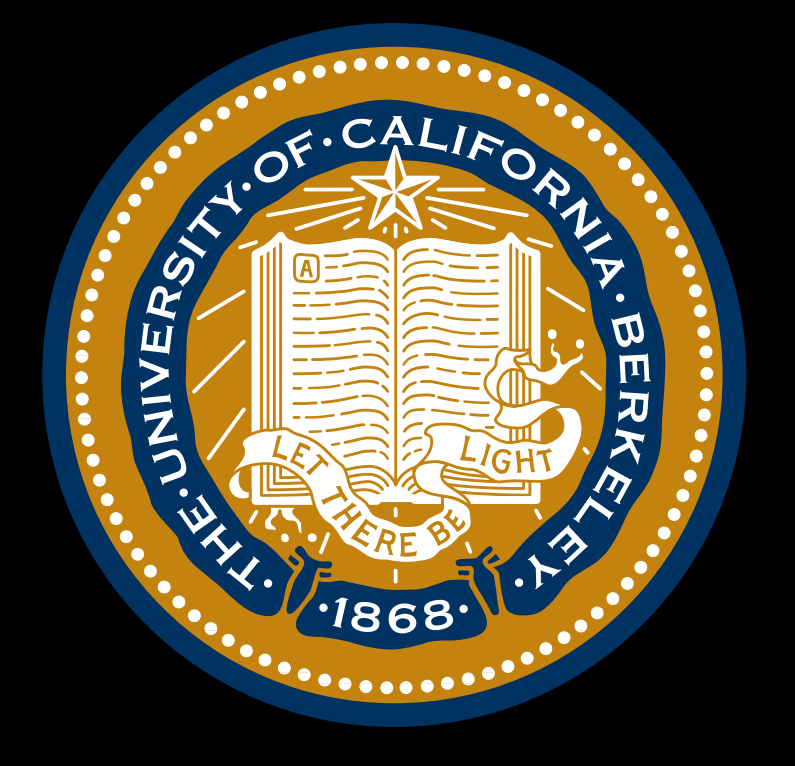

### **Aujourd'hui : Interface Omniprésente (natif ou sur-couche)**

### **1983 BSD4.2**

### **Utiliser une socket Envoyer et recevoir**

Une socket est représenté par un file descriptor, i.e. un index dans une table du système, d'ou int socket fd

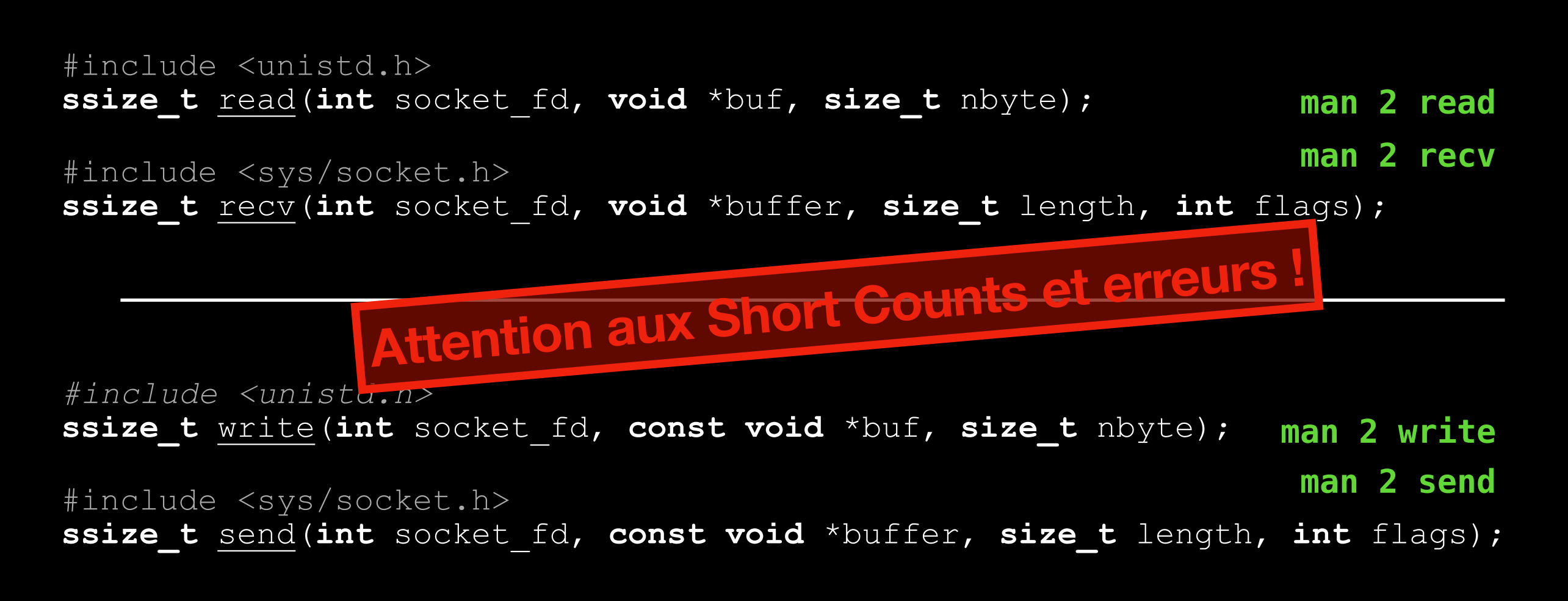

### **Ouvrir une socket Client et Serveur**

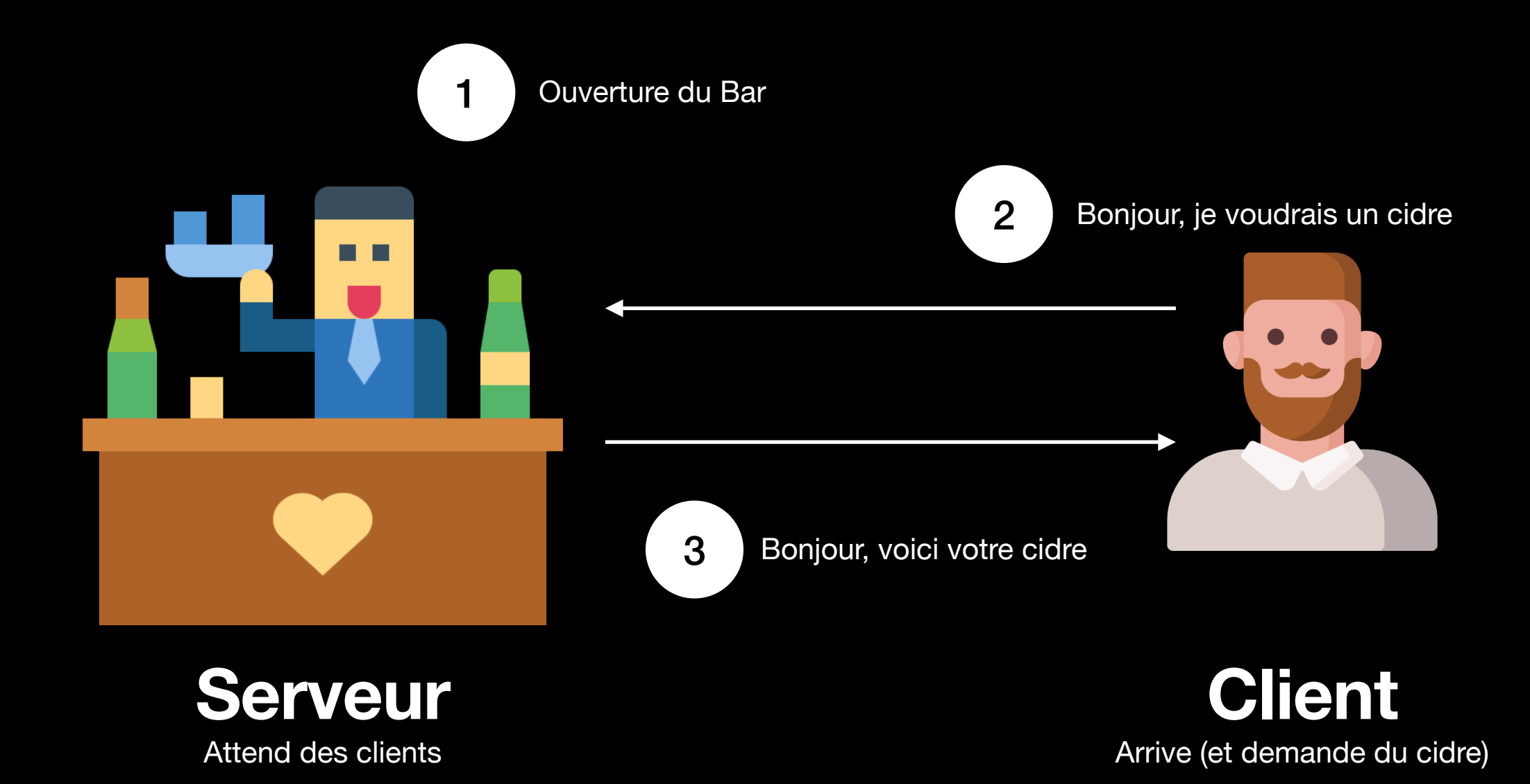

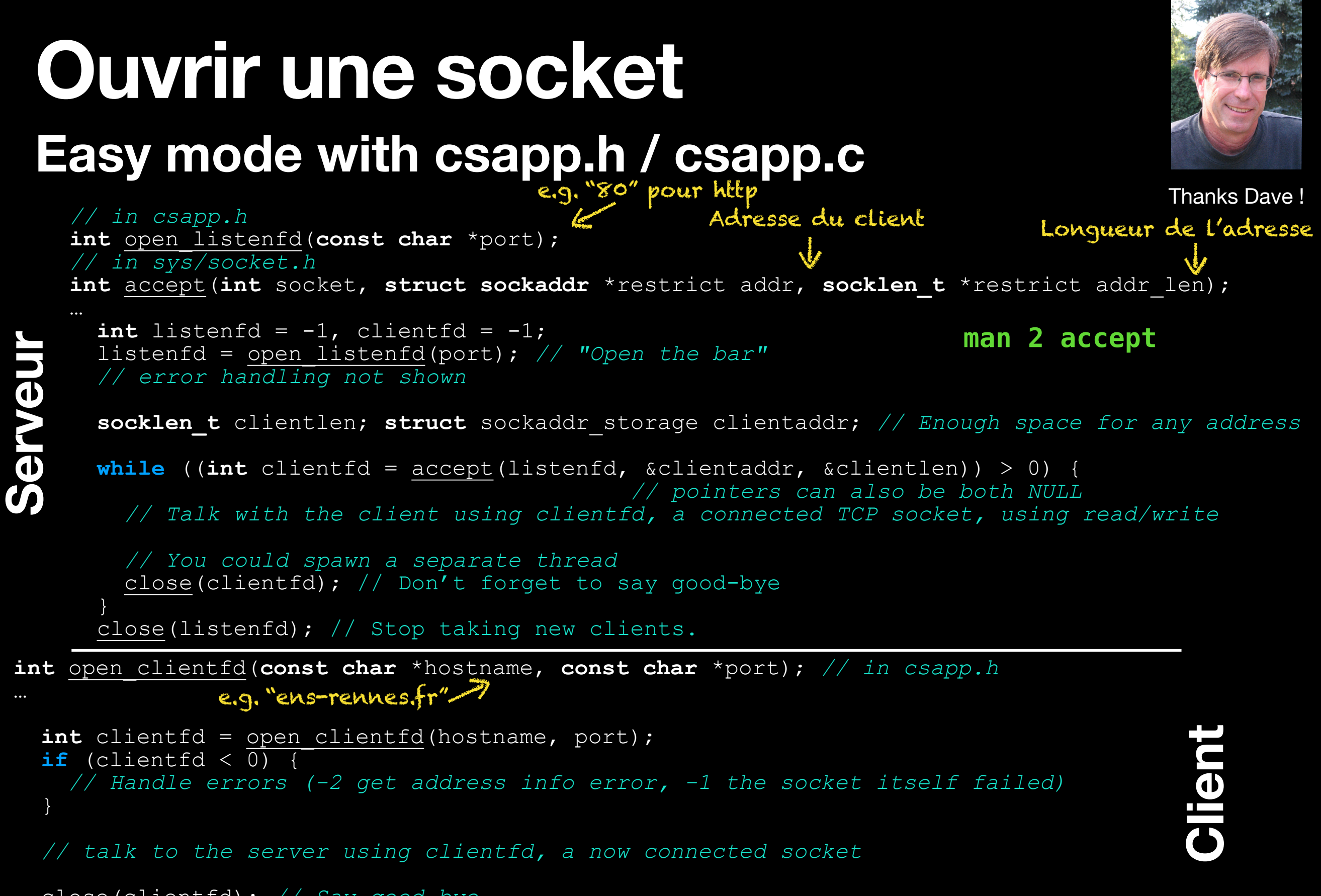

```
 close(clientfd); // Say good-bye
```
### **Pourquoi un numéro de port Le dé-multiplexage**

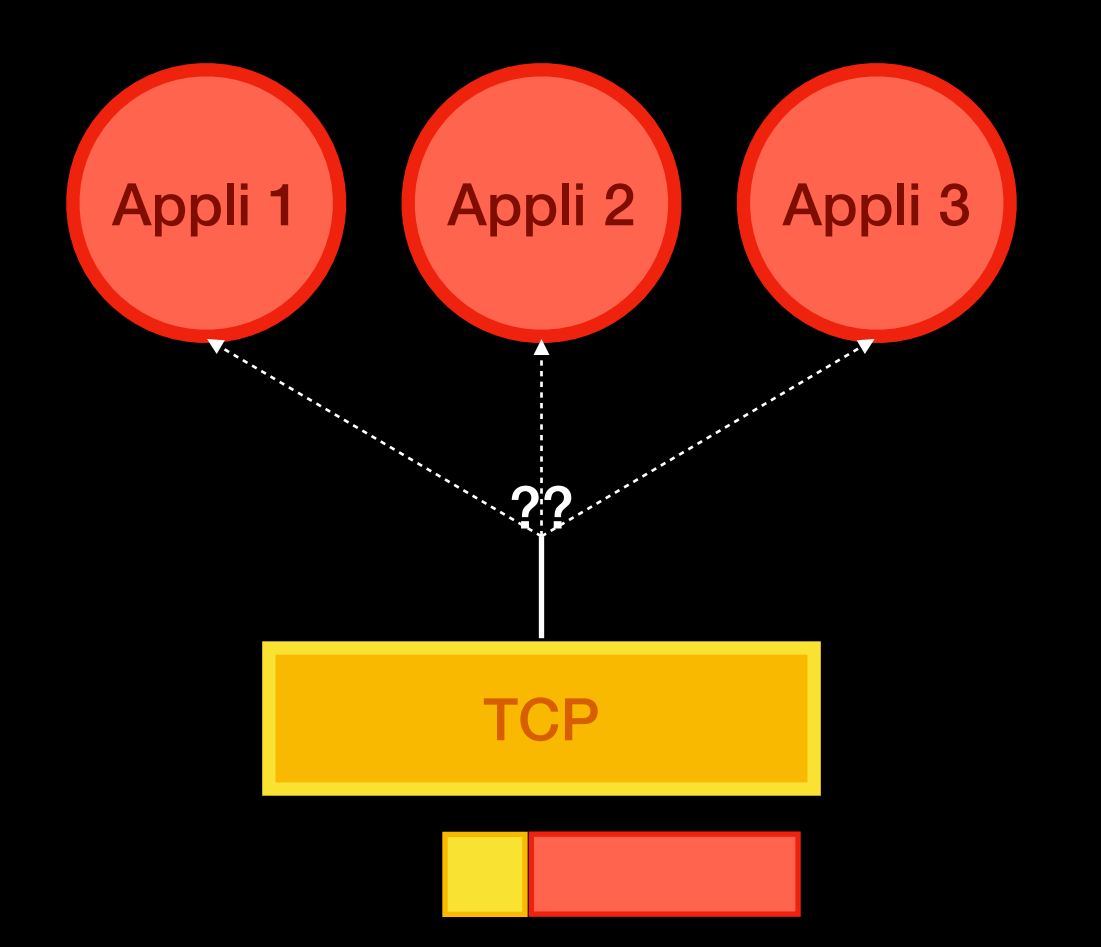

### **Pourquoi un numéro de port Le dé-multiplexage**

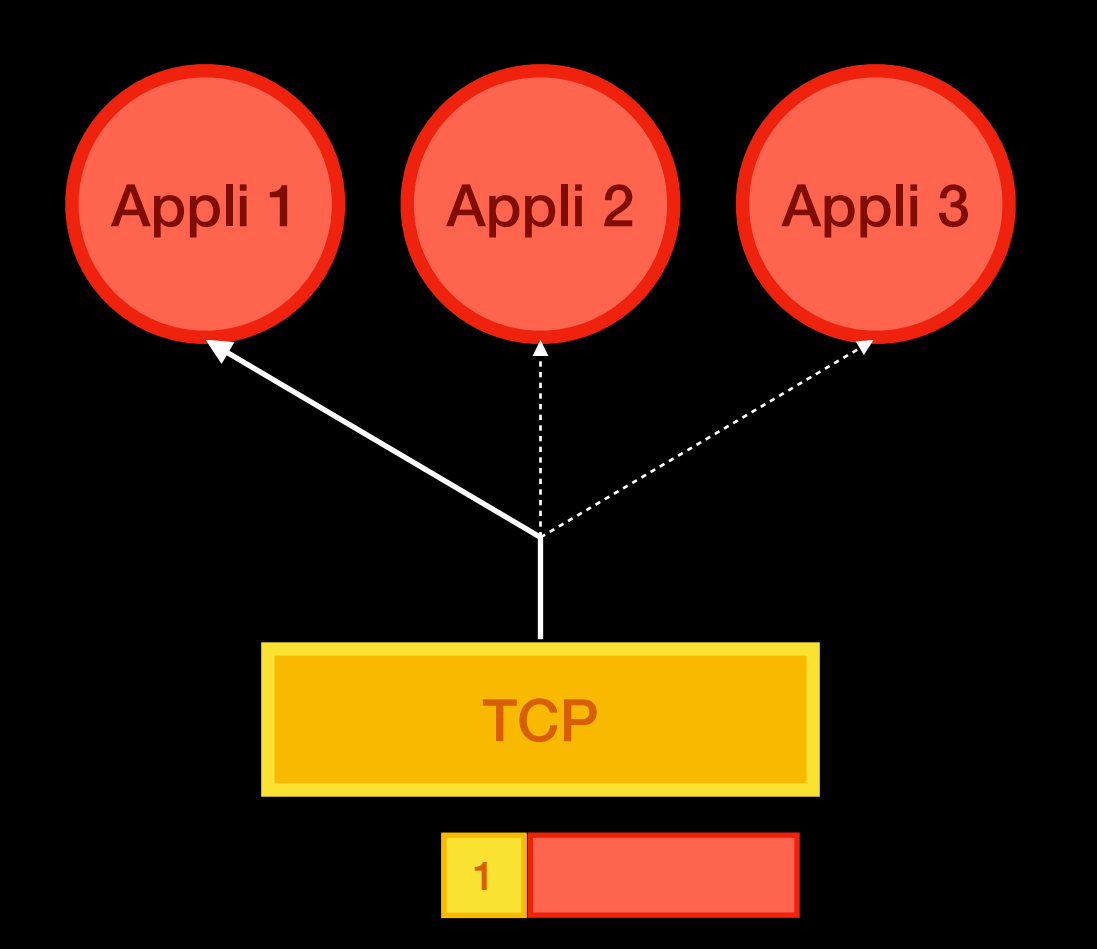

### **Pourquoi un numéro de port Le dé-multiplexage**

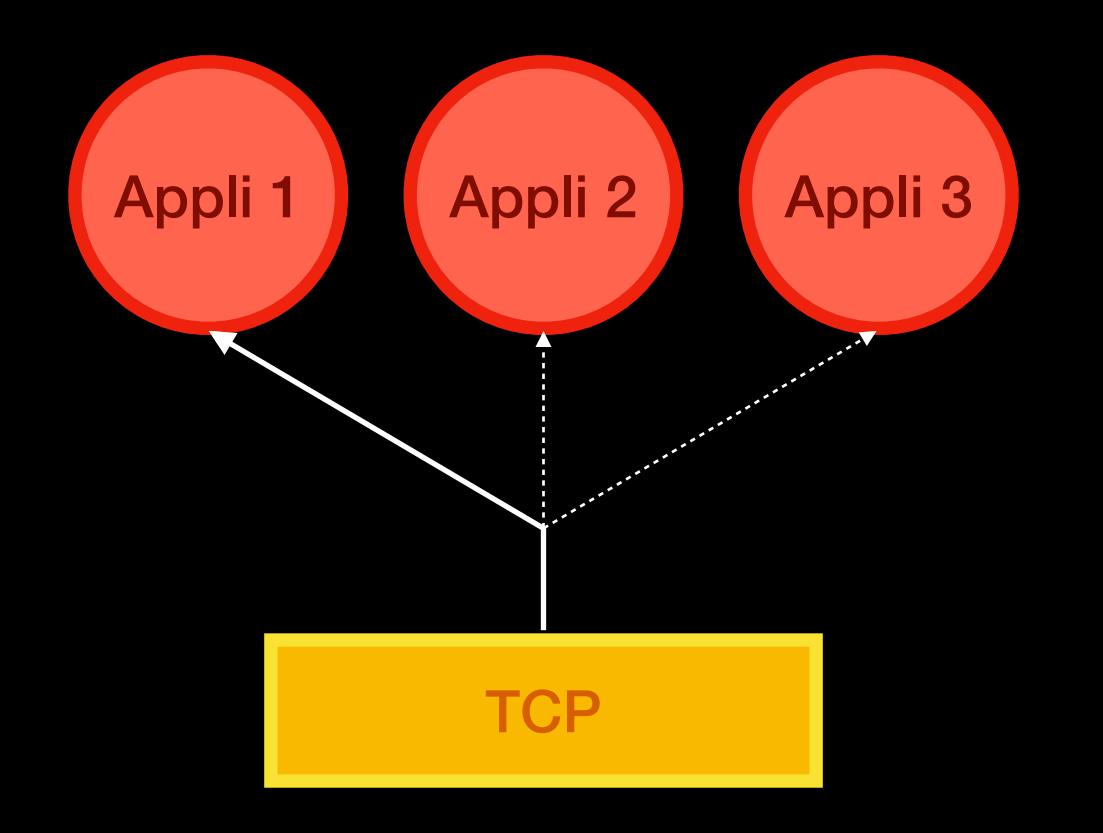

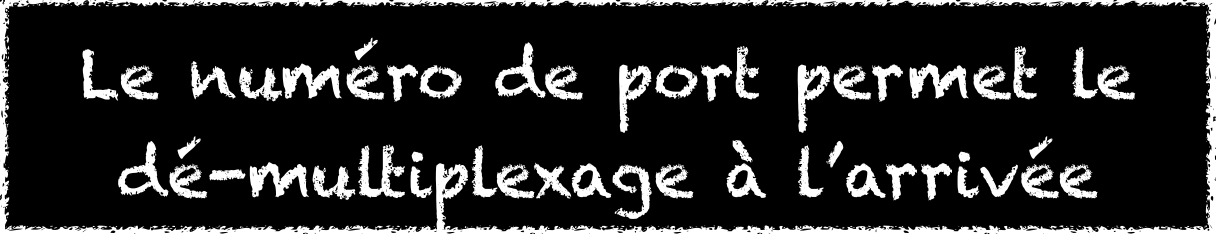

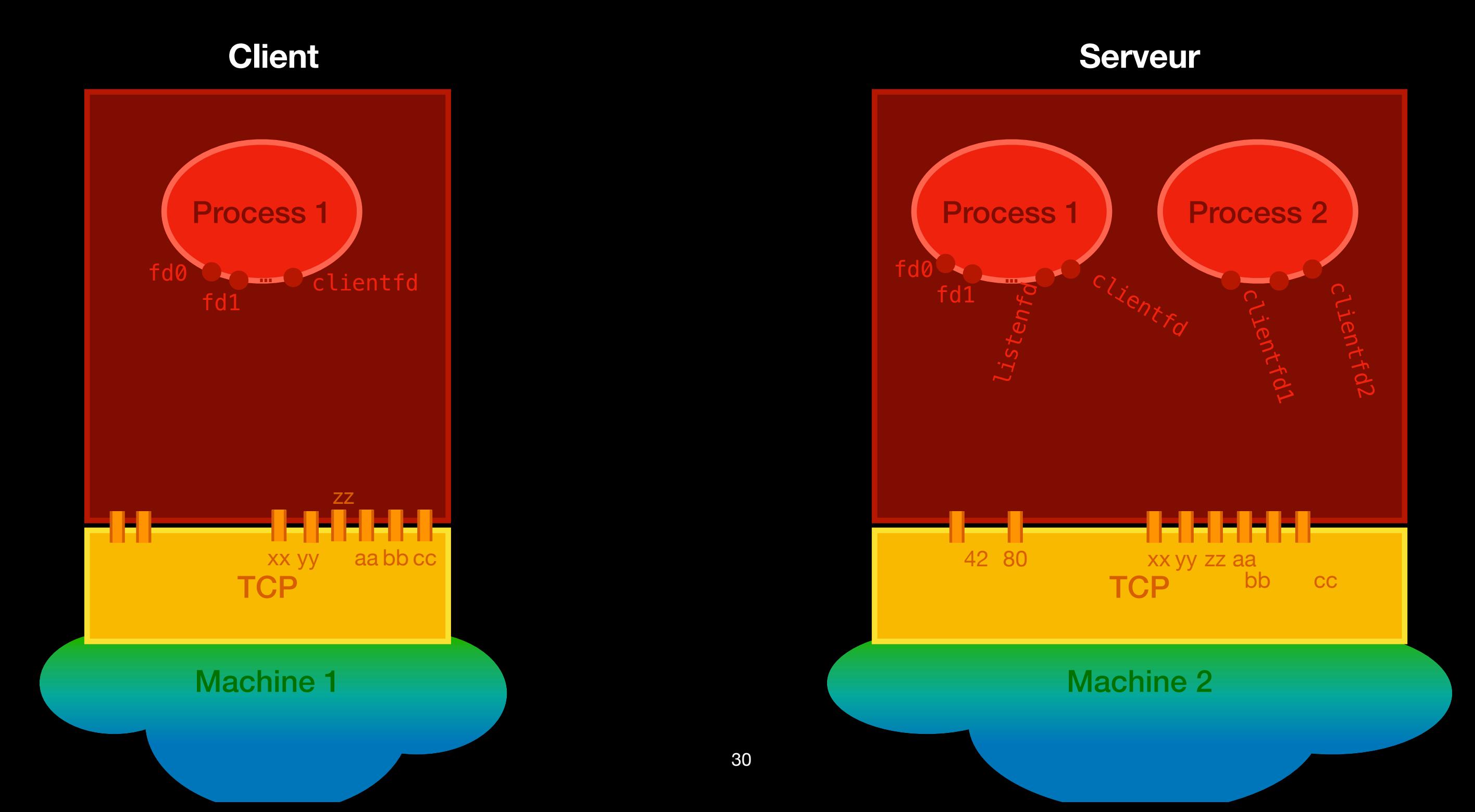

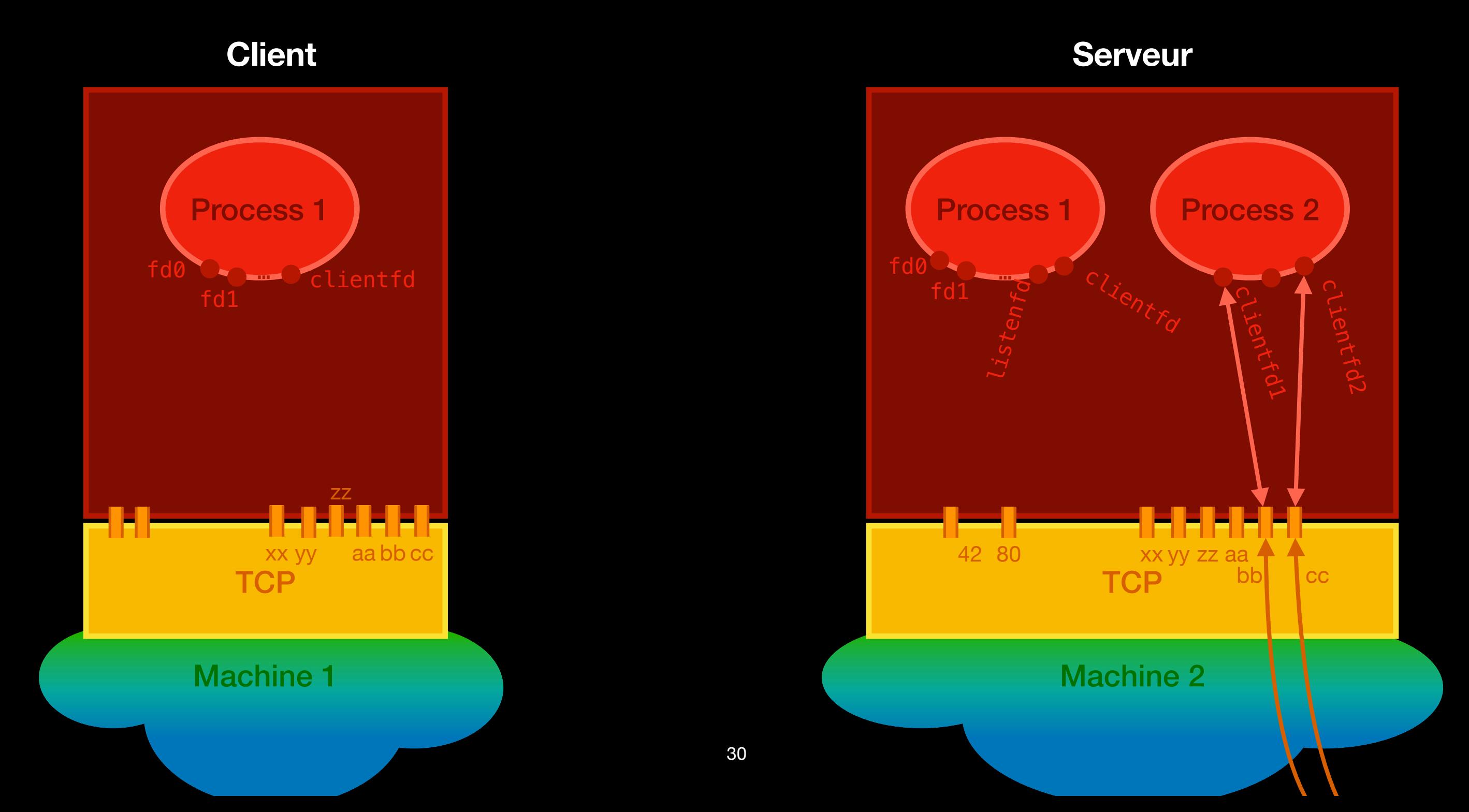

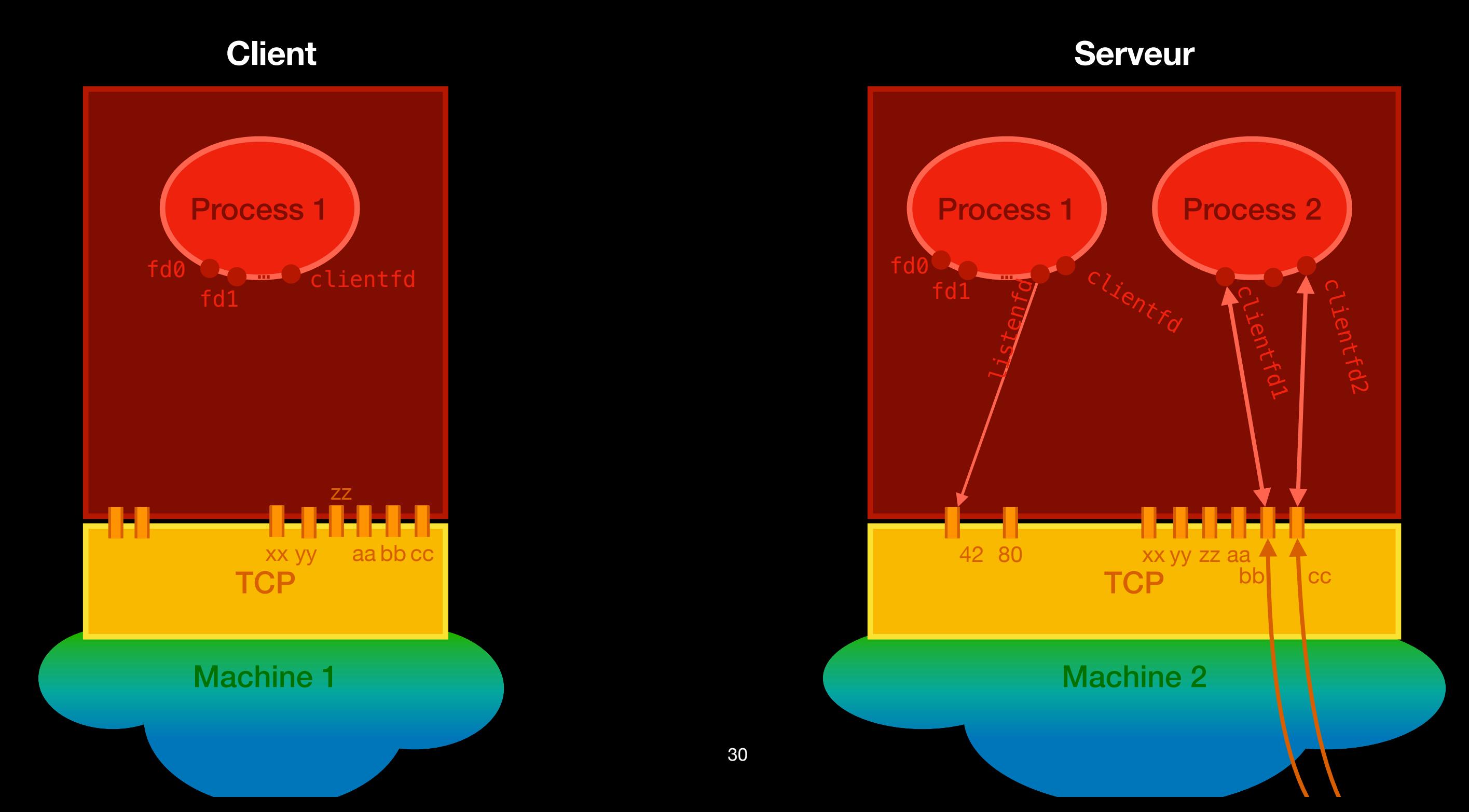

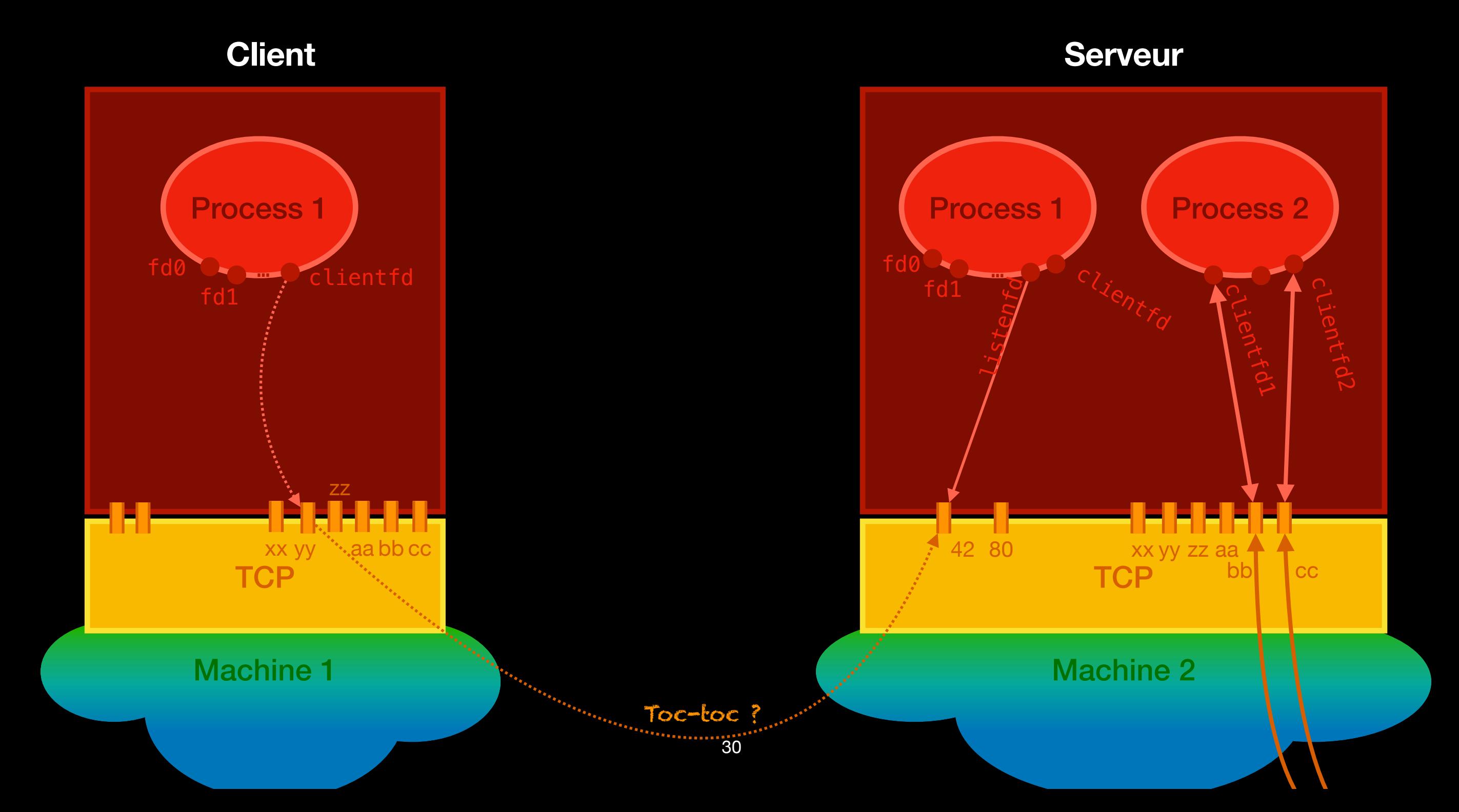

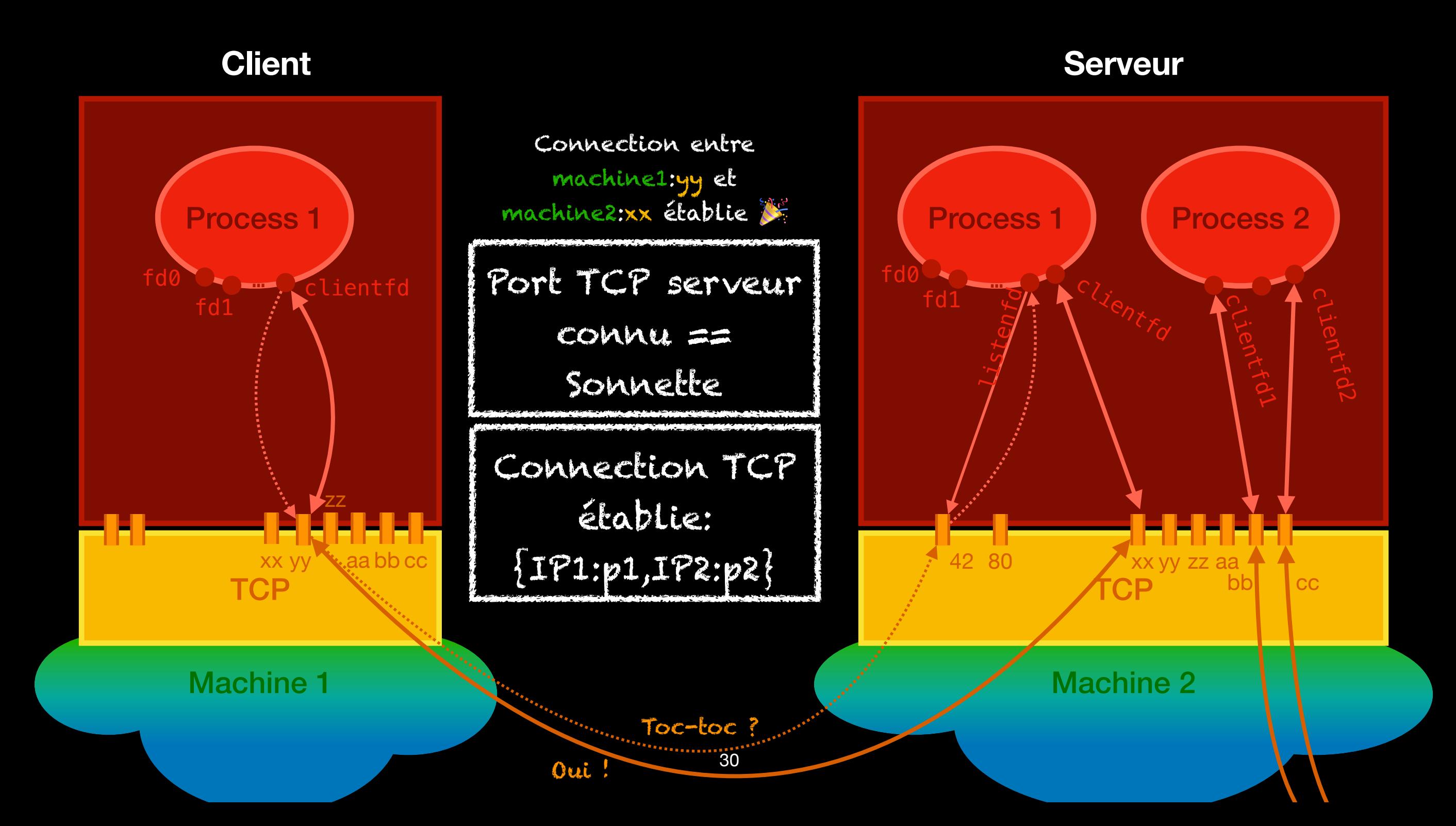

### **Les morceaux sous le capot - 1. getaddrinfo Comment je contact https://ens-rennes.fr/**

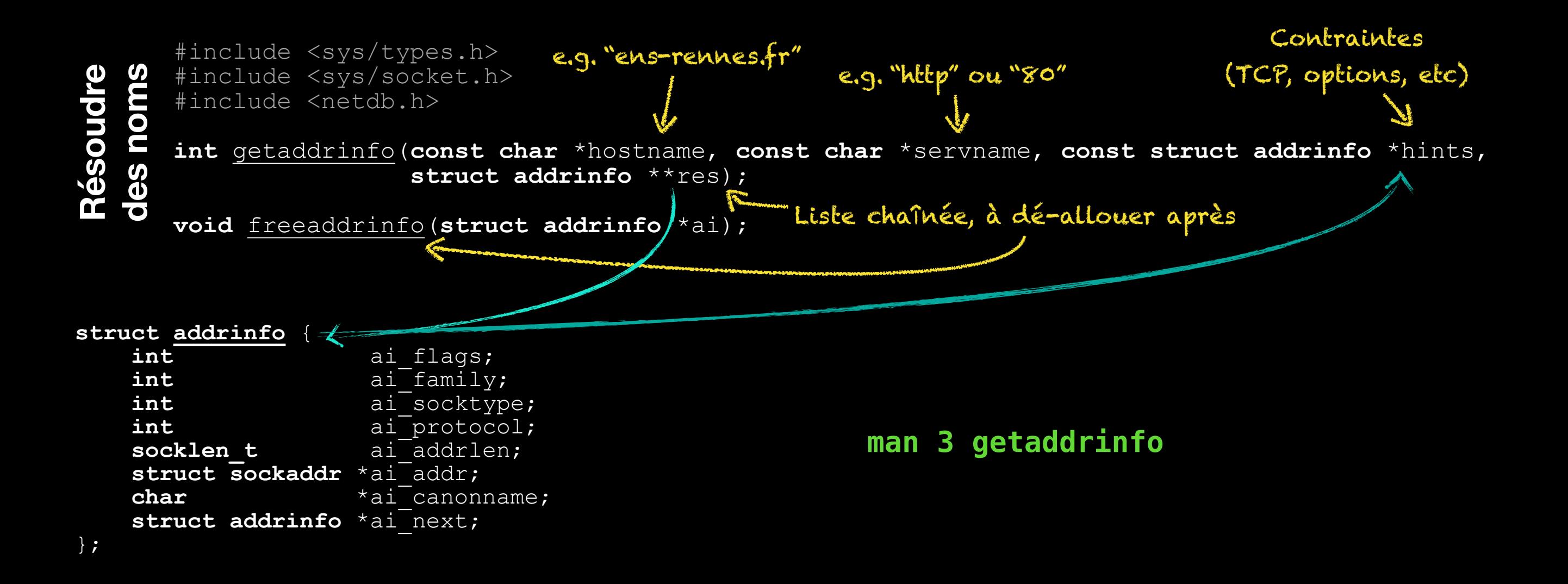

### **Les morceaux sous le capot 2. Ouvrir les sockets**

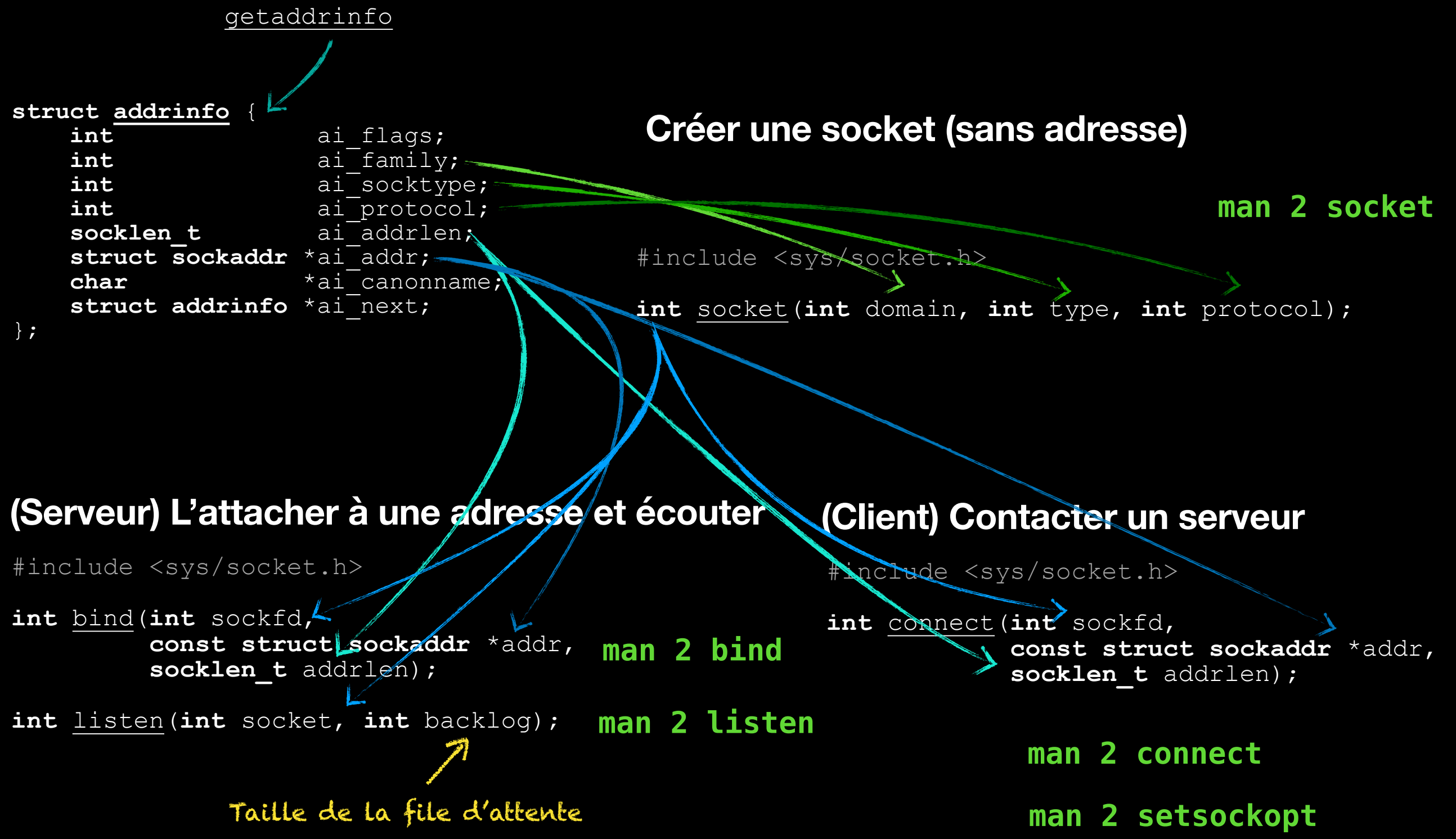

Le coté client - open clientfd(const char \*hostname, const char \*port)

```
int clientfd = -1, rc; struct addrinfo hints = \{0\}, *listp, *p;
hints.ai_socktype = SOCK_STREAM; // Open a connection
hints.ai<sup>-</sup>flags = AI NUMERICSERV; // ... using a numeric port arg.
hints.ai_flags |= AI_ADDRCONFIG; // Recommended for connections
// Get a list of potential server addresses
if ((rc = getaddrinfo(hostname, port, &hints, &listp)) != 0){/* Handle error */ … }
// Walk the list for one that we can successfully connect to
for (p = \text{listp}; p; p = p-\text{pair} next) {
     // Create a socket fd
    clientfd = socket(p->ai family, p->ai socktype, p->ai protocol);
    if (clientf\overline{d} < 0) { /* Socket failed, \overline{t}ry the next */ continue; }
     // Connect to the server
     if (connect(clientfd, p->ai_addr, p->ai_addrlen) != -1){ /* Success */ break; }
     // Connect failed, try another
    if (close(clientfd) < 0){ /* close failed ARGH */ ... return -1; }
}
freeaddrinfo(listp); // Clean up
```

```
if (!p) { /* All connects failed */ return -1; }
```
**return** clientfd; *// The last connect succeeded - we can ask for cidre and get it !*

#### **Le coté serveur - open\_listenfd(const char \*port)**

**struct addrinfo** hints =  $\{0\}$ , \*listp, \*p; **int** listenfd = -1, rc, optval = 1;

hints.ai\_socktype = SOCK\_STREAM; *// Accept connections* hints.ai<sup>-f</sup>lags = AI PASSIVE | AI ADDRCONFIG;  $\frac{\pi}{2}$  *m any IP address* hints.ai<sup>-f</sup>lags  $| = A\overline{I}$  NUMERICSERV; // if the port number is already a number

*// Get a list of potential server addresses* **if** ((  $rc = \text{getaddrinfo}(\text{NULL}, \text{port}, \text{shifts}, \text{shiftp})) := 0$ ) {  $/*$  Handle error  $*/$  ... }

**for** (p = listp; p; p = p->ai next){ // Walk the list for one that we can bind to listenfd = socket(p->ai\_family, p->ai\_socktype, p->ai\_protocol); *// Create a socket fd* **if** (listenfd < 0){  $/*$  *Socket failed, try the next \*/* **continue;** }

 */\* Eliminates "Address already in use" error from bind \*/* setsockopt(listenfd, SOL\_SOCKET, SO\_REUSEADDR, (**const void** \*)&optval, **sizeof**(**int**));

```
 // Bind the descriptor to the address
 if (bind(listenfd, p->ai_addr, p->ai_addrlen) == 0){ /* Success */ break; }
 // not success, close and try next
if (close(listenfd) < 0){ /* close failed */ return -1; }
```

```
}
freeaddrinfo(listp); // Clean up
```

```
if (!p) { return -1; /* No address worked */ }
```

```
// Make it a listening socket ready to accept connection requests
if (listen(listenfd, LISTENQ) < 0) { /* Error */ close(listenfd); return -1; }
return listenfd; // Call accept on listenfd to serve your clients their cidre
```
# Questions ?

**S'il vous en vient plus tard: E-mail à l'équipe (3 personnes), Office Hours les jeudi 18h-19h sur discord**

### **Résumé What did we see today?**

- Qu'est-ce qu'un réseau, qu'est-ce qu'Internet ?
- La notion de protocole, l'approche en couche
- Comment ouvrir et utiliser une socket TCP
- Vous pouvez commencer le Projet (à 2) sujet dispo à 16h

Est-ce que vos notes ont tout ça ?

### **La prochaine fois Teaser**

- Demander une page web à un serveur le protocol HTTP
- TCP vs UDP
- Comment résoudre des nom sur internet le protocole DNS

There are 2 hard problems in computer science: Naming things, cache invalidation, and off-by one errors.

DNS faces both of them

# **Bonnes Vacances !**

**Et bon courage pour la semaine de projet**

### II LIED

### Ma représentation des ports et sockets est fausse

### There's an extra level of indirection